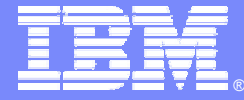

### IBM Software Group

## La plate-forme de développement logiciel d'IBM Software

←⊔<br>←⊡→

*Maîtriser vos développements logiciel : du cahier des charges à l'environnement d'exploitation*

*Mardi 8 juin 2003*

**Rational.** software

L OR

@business on demand software

**Serge Bonnaud - serge.bonnaud@fr.ibm.com Rachid Saoui - rachid.saoui@fr.ibm.com**

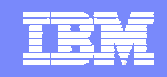

# **Le logiciel est partout**

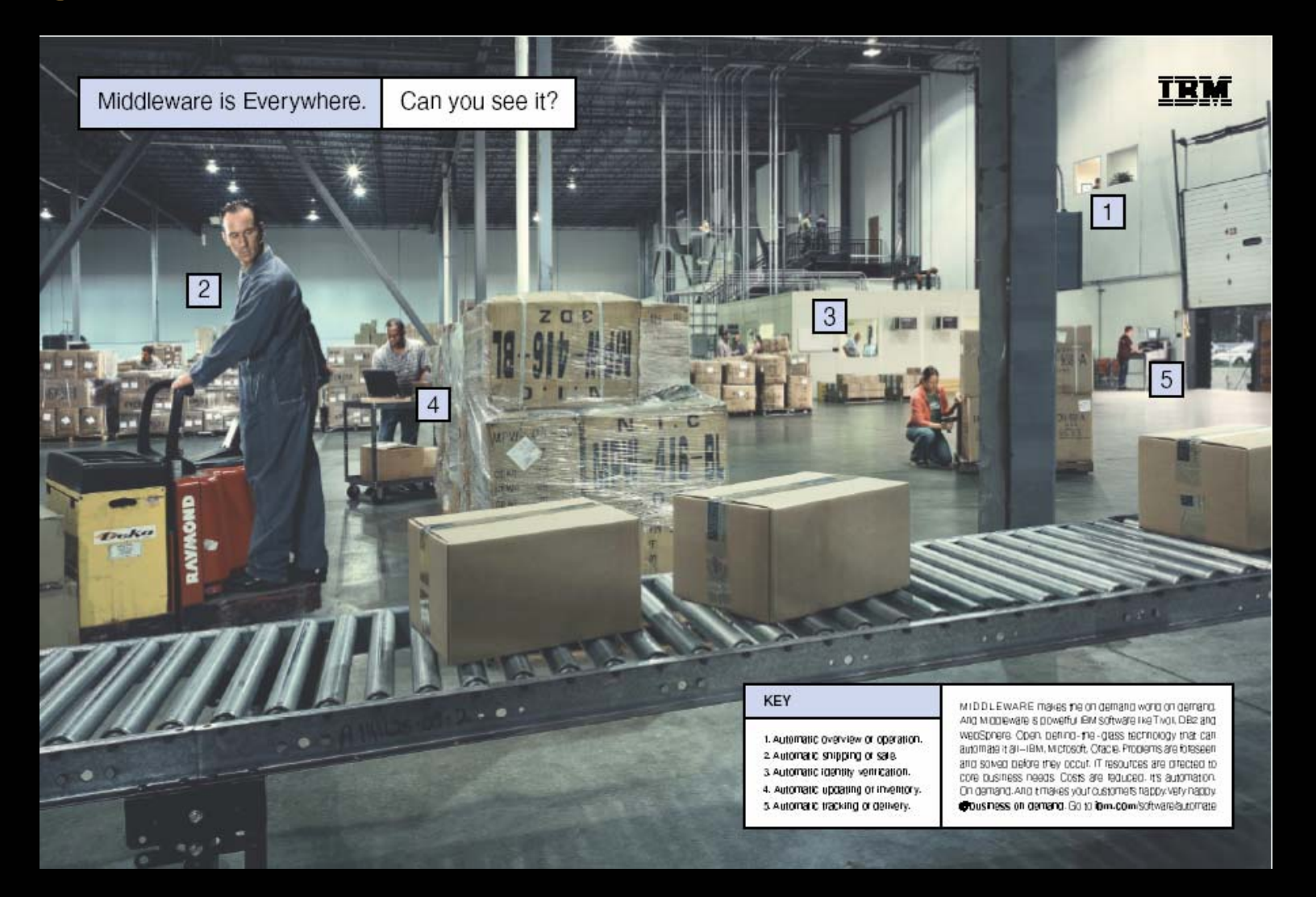

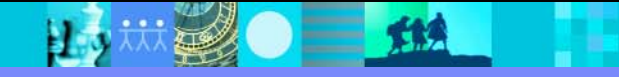

# AGENDA

- La place du logiciel dans l'entreprise à la demande
- **Les impératifs pour réussir ses développements**
- La plate-forme de développement logiciel d'IBM
- Actualité produit
- **Démonstration**
- Questions / Réponses

# AGENDA

- La place du logiciel dans l'entreprise à la demande
- **Les impératifs pour réussir ses développements**
- La plate-forme de développement logiciel d'IBM
- Actualité produit
- **D**émonstration
- Questions / Réponses

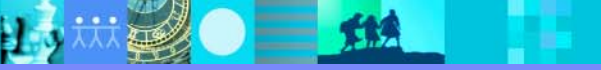

# **« L'entreprise à la demande » Qu'est-ce que c'est ?**

Une entreprise dont les processus métiers sont étroitement intégrés avec ses partenaires clés, ses fournisseurs et ses clients. L'entreprise à la demande est à même de répondre de manière flexible et rapide à chaque exigence client, à chaque opportunité ou à chaque menace sur son marché.

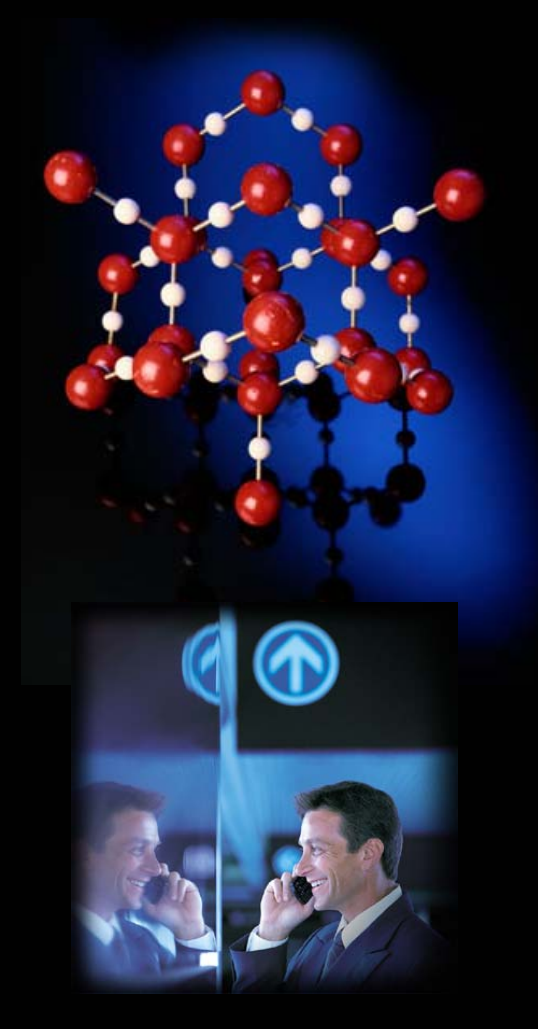

TRI

雞

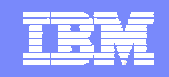

# **Les impératifs d'aujourd'hui**

L'innovation pour créer de la valeur.

**Métier Métier**

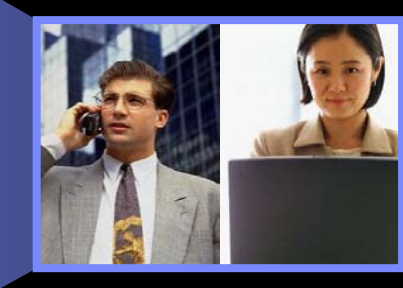

## **Infrastructure**

Améliorer la productivité des ressources déployées

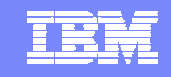

# **Le développement logiciel génère de la productivité**

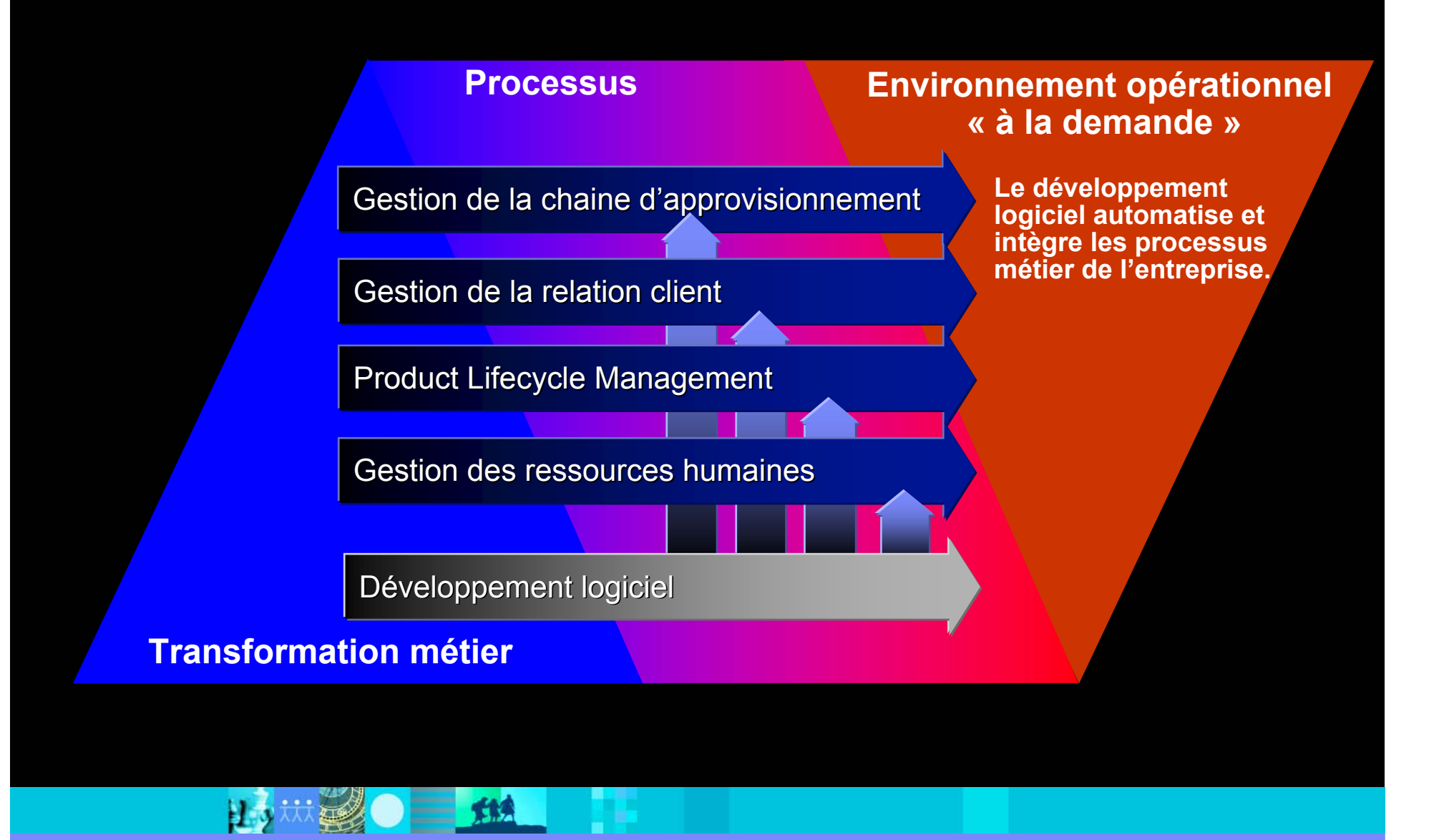

## IBN

## **Le développement logiciel est un différentiateur métier**  *Collecter et exploiter votre patrimoine*

### Clients

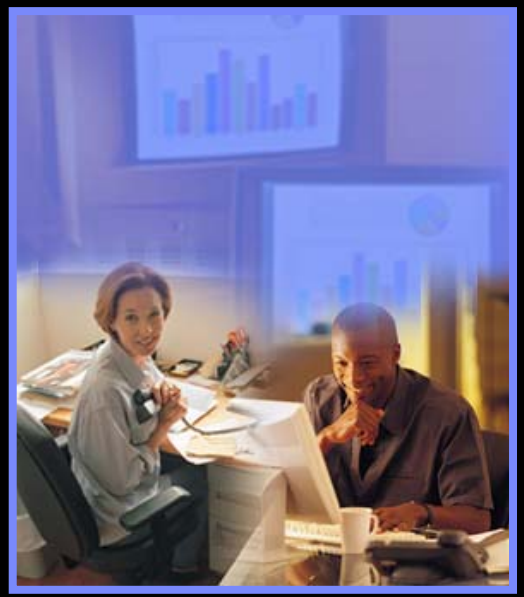

- $\mathbb{R}^n$ Préférences
- $\left\vert \cdot\right\vert$ **Histoire**
- $\mathbb{R}^n$ **Evolutions sociales**

 $=$  112

### Marchés Marchés métier

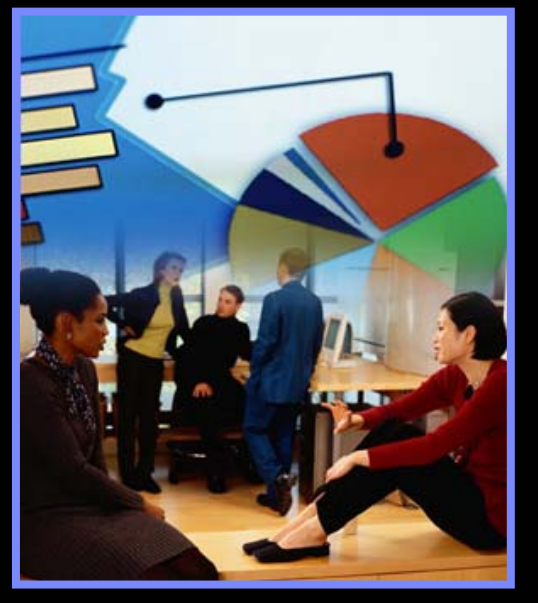

- $\mathcal{L}_{\mathcal{A}}$ **Concurrents**
- $\mathbb{R}^n$ **Fournisseurs**
- $\mathcal{L}_{\mathcal{A}}$ **Tendances**

### Processus métier

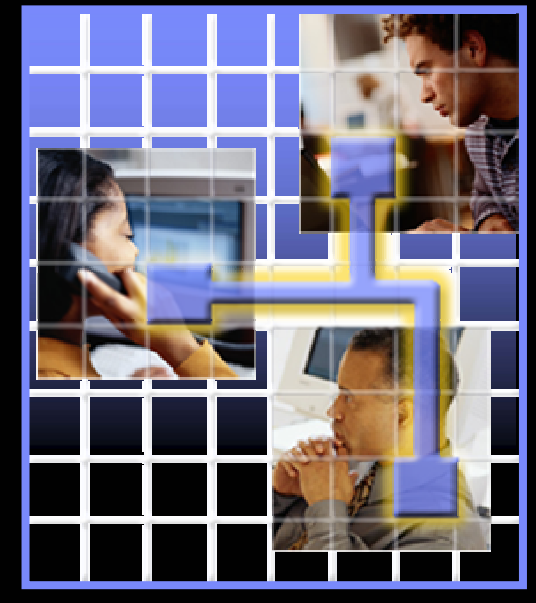

- $\mathbb{R}^n$  Méthodes & Procédures
- $\mathcal{L}_{\mathcal{A}}$ ■ Relations

IBM Software Group | Rational software

# **Définition du Développement logiciel** *Moderniser, Étendre, Construire, Intégrer, Déployer*

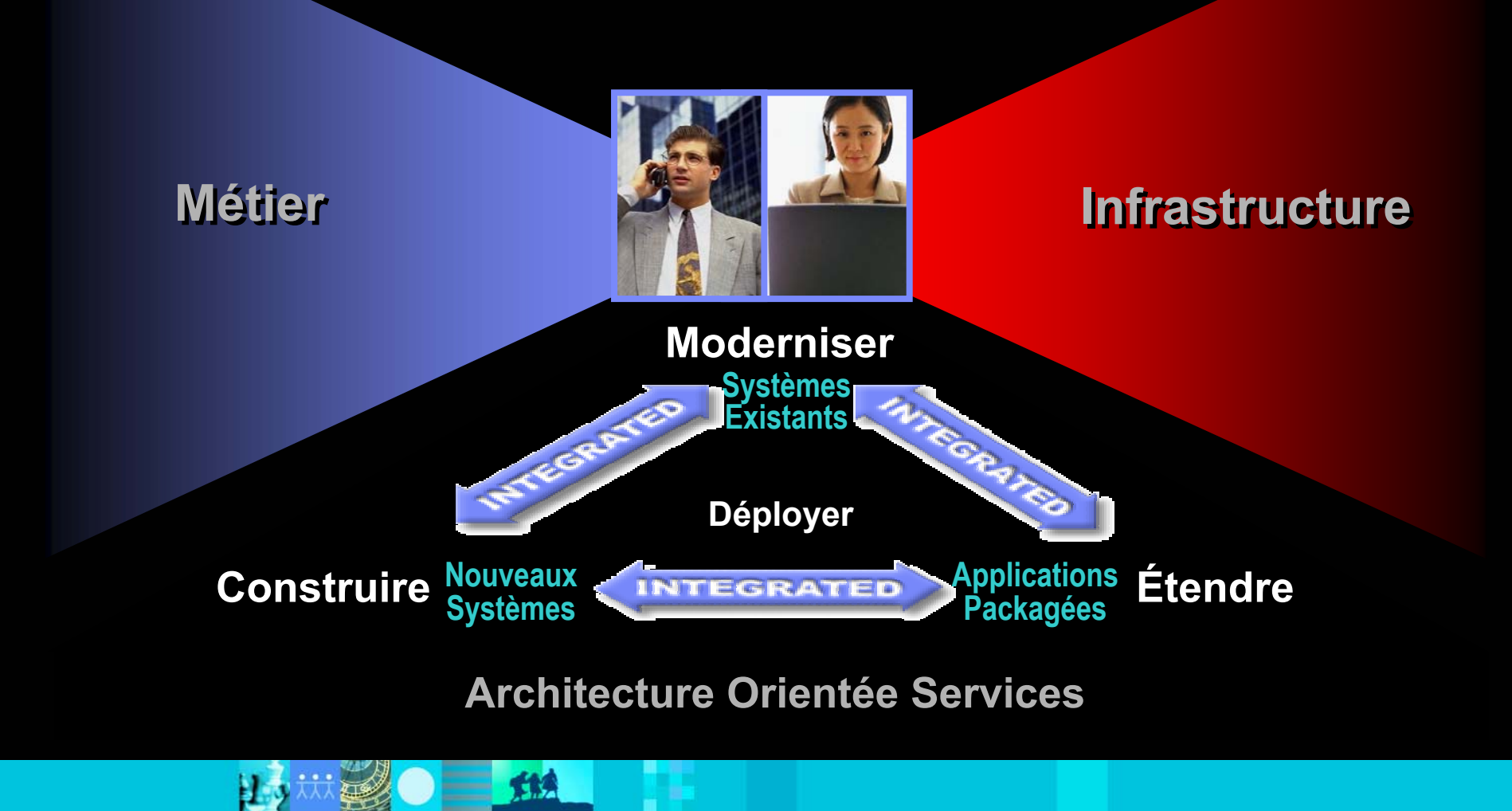

IRR

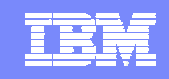

# Le développement logiciel pilote l'innovation

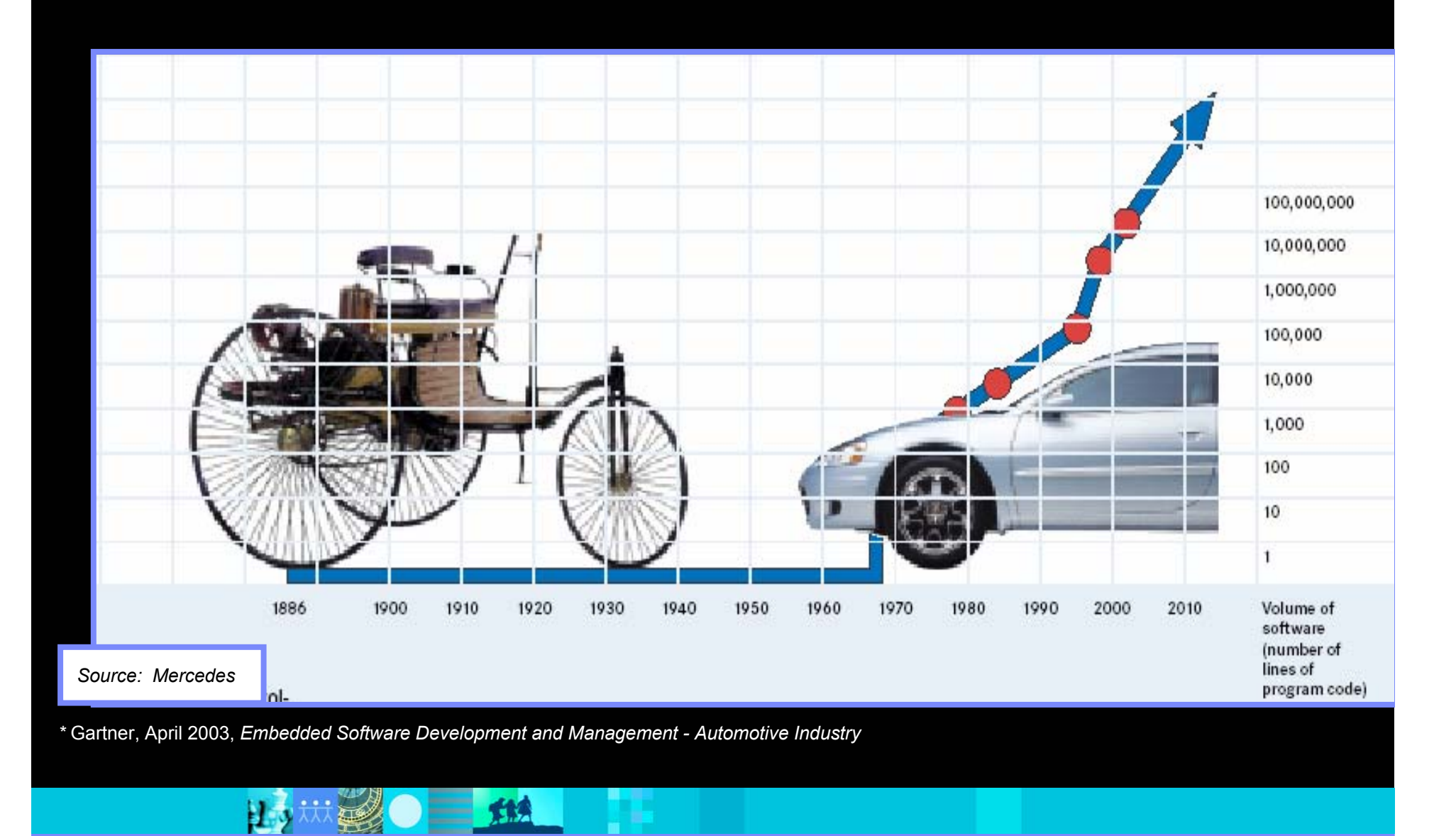

## IEM

# **Développement** logiciel : Un processus métier à part entière

*Processus métier: "Un ensemble d'activités délivrant une valeur mesurable au client ou à l'environnement ." Hammer & Champy*

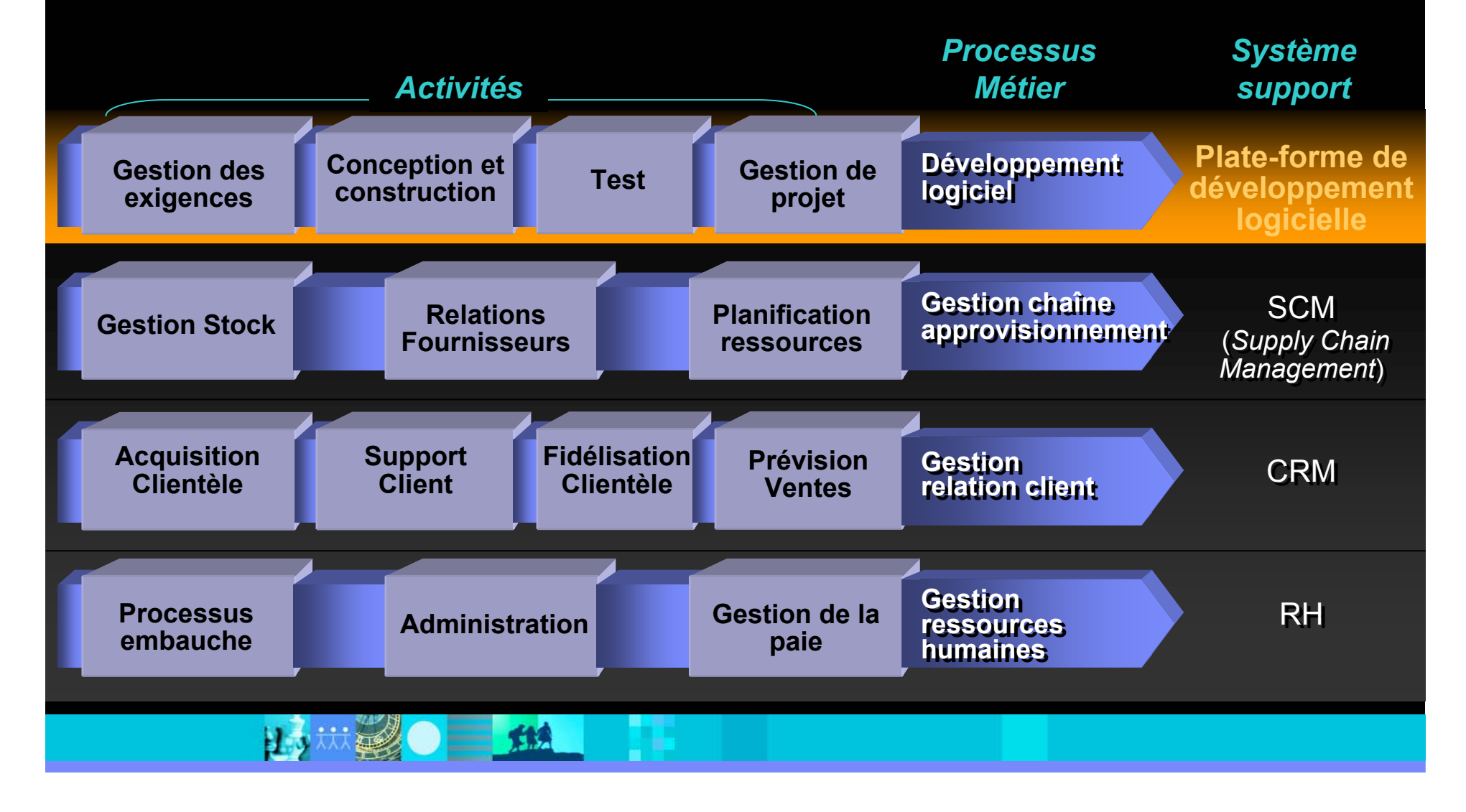

# Améliorer l'économie du Développement Logiciel

Modernisation de systèmes existants Nouveaux Développements e-business, Applications Web Mouvelles Versions Systèmes embarqués **Applications Commerciales** 

### **Durée ou Coût du développement Durée ou Coût du développement** = (**Complexité**) **(Processus) \*** (**Equipe**) **\*** = (**Complexité**) (**Outils**) **(Processus) \*** (**Equipe**) **\*** (**Outils**)

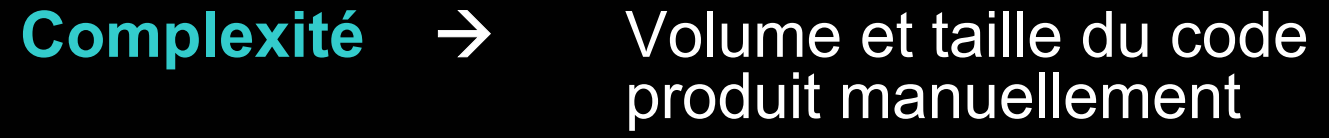

 $=$  112

- **Processus** $\rightarrow$ Méthodes, notations, maturité
- **Equipe → Compétences, expérience, motivation**
- **Outils** $\rightarrow$ Automatisation du processus

■ 大鉄魚

# T FI

# AGENDA

- La place du logiciel dans l'entreprise à la demande
- **Les impératifs pour réussir ses développements**
- La plate-forme de développement logiciel d'IBM
- Actualité produit
- **Démonstration**
- Questions / Réponses

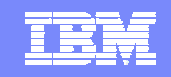

### Quatre impératifs pour réussir vos développements logiciels *Un processus de développement guidé par le business*

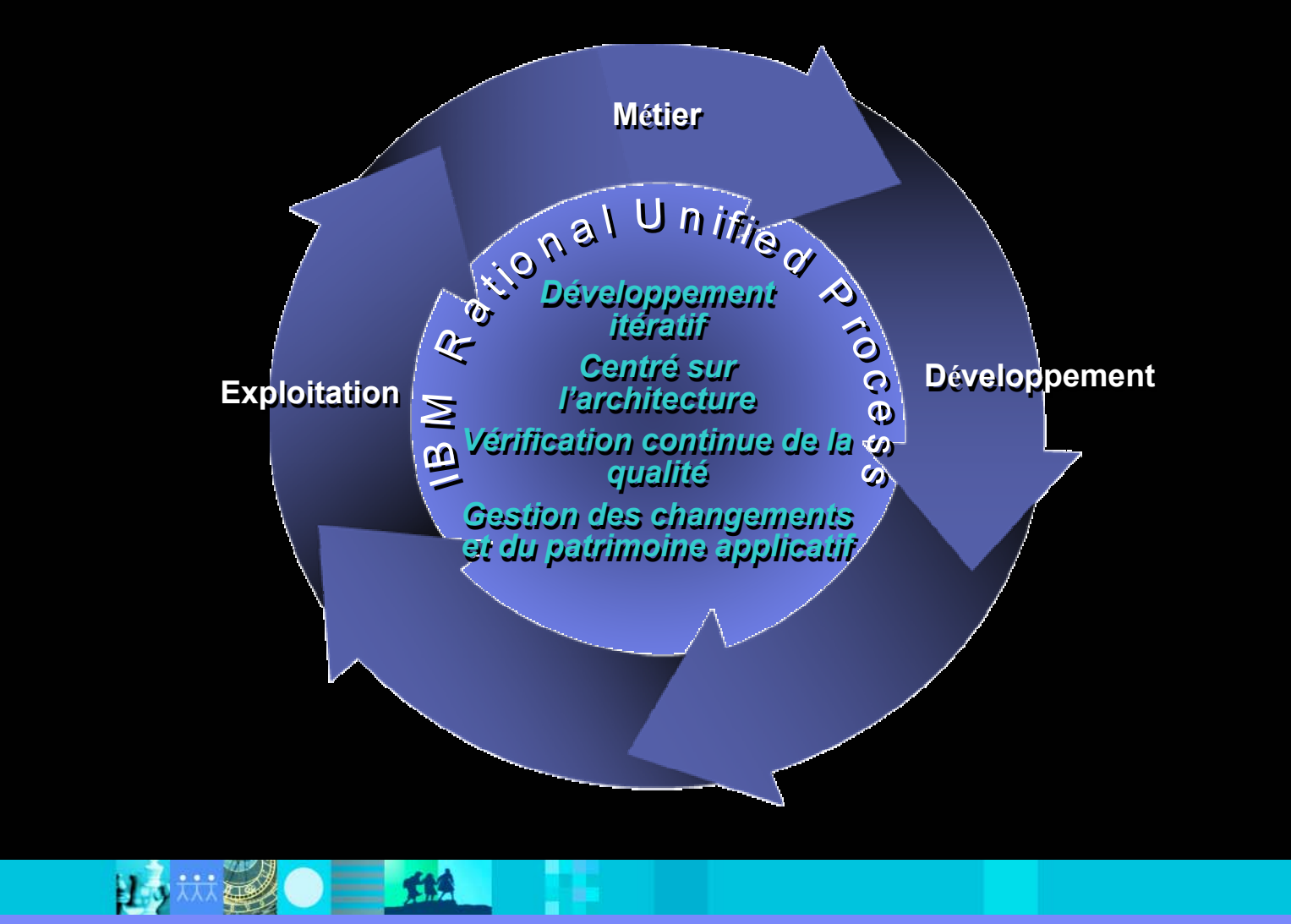

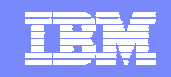

### Quatre impératifs pour réussir vos développements logiciels *Un processus de développement guidé par le business*

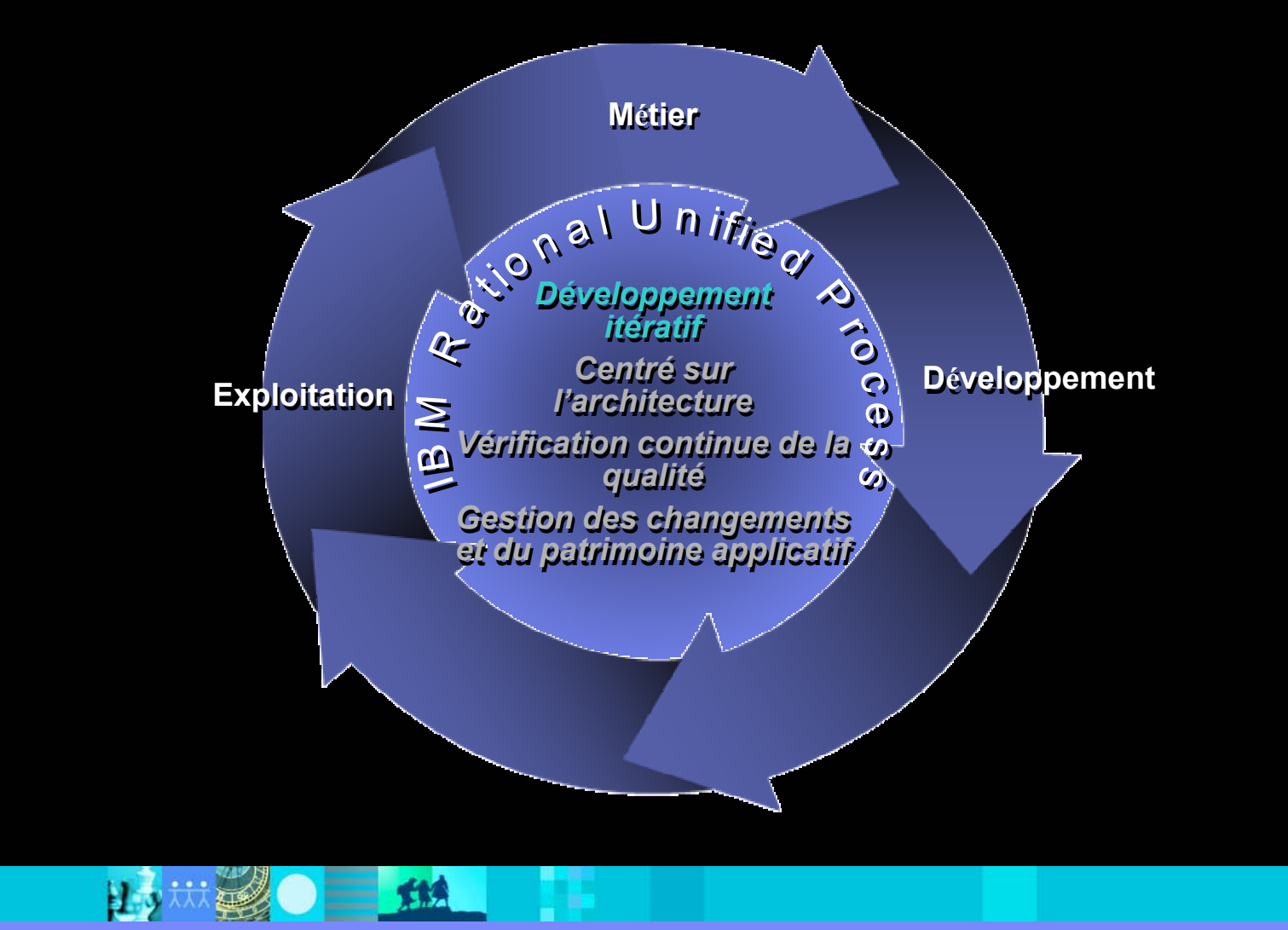

 $\equiv$  112

# IER

# Développement Itératif

- $\checkmark$  Adopter une démarche flexible
- $\checkmark$  Créer des versions exécutables itératives
- $\checkmark$  Valider les exigences et la qualité à chaque itération

### **Exigences Analyse et Conception Implémentation TestModélisationmétierPlanning Planning InitialÉvaluation Déploiement Gestion de Configuration et des changements Environnement**

### **Bénéfices métier Bénéfices métier**

- Réduit les échecs, les coûts et minimise le gaspillage
- Unifie les équipes distribuées , les soustraitants, les fournisseurs

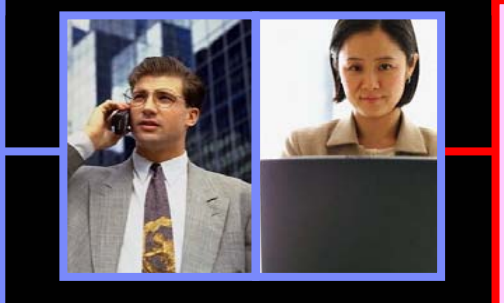

### **Bénéfices technologiques**

- Atténue les risques plus tôt dans le projet
- S'attaque aux causes des échecs
- Etablit précisément le périmètre et mesure l'avancement du projet

**Développement itératif Développement itératif**

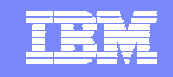

# S'attaquer aux risques importants au plus tôt

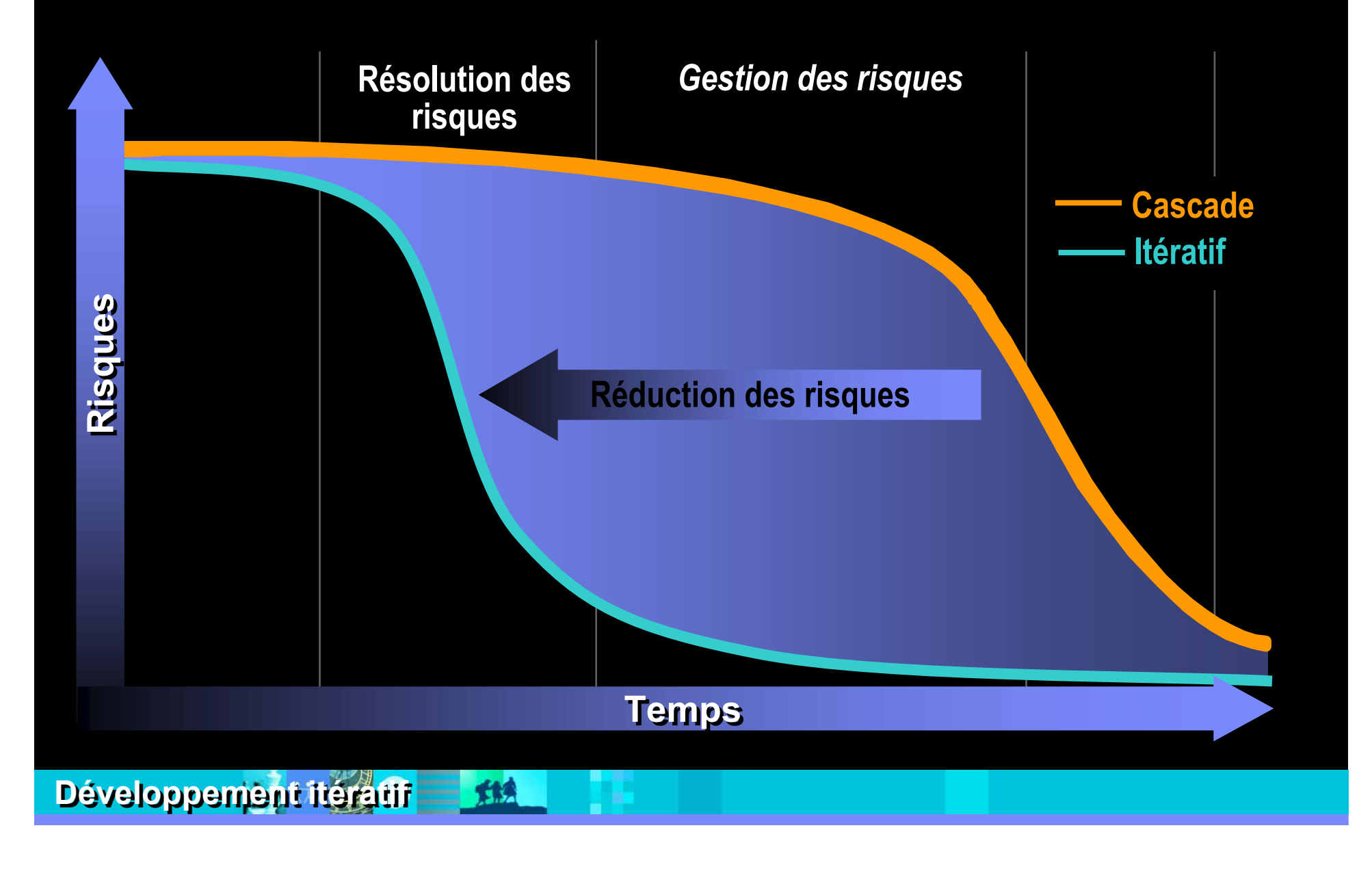

## Les exigences pilotent le développement itératif

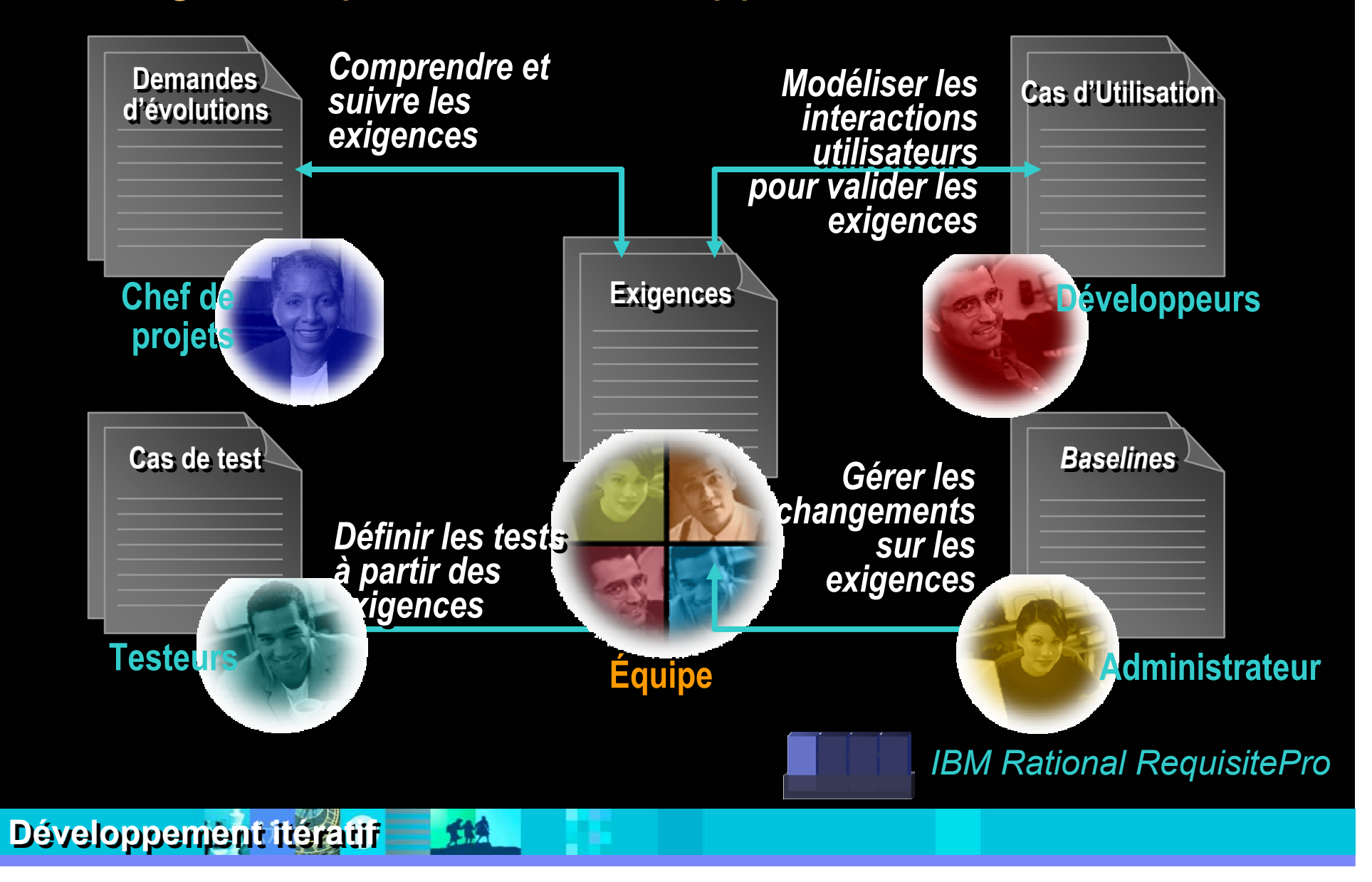

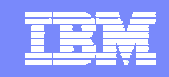

### Mesure de l'avancement et de la qualité à chaque itération *Un cycle de développement en boucle fermée*

### **Collecte automatiquement les résultats dans les différents outils de développement**

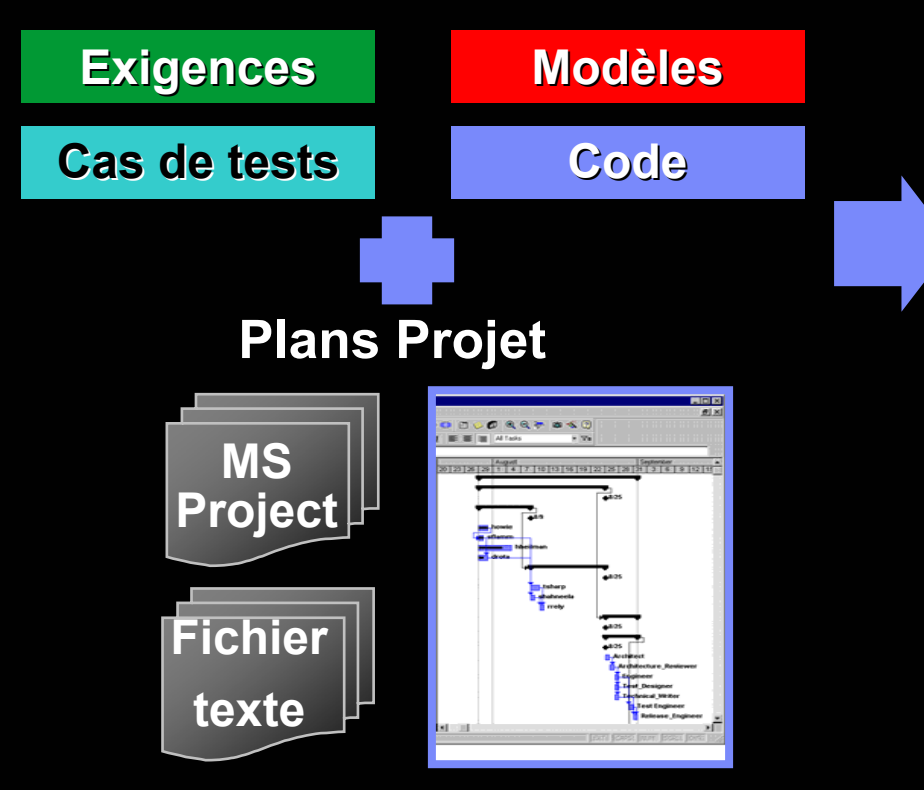

雅

### **Tableau de bord de projet**

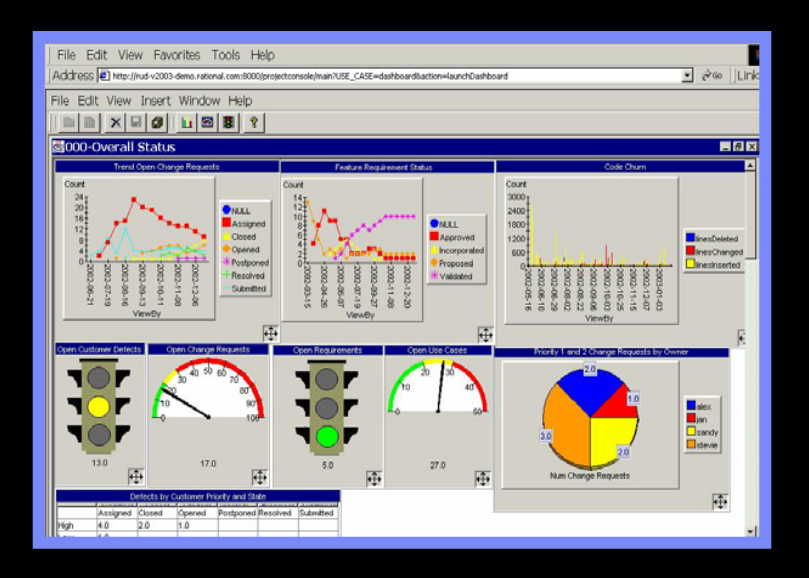

### *IBM Rational ProjectConsole*

**Développement itératif Développement itératif**

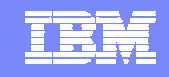

### IBM Rational: Les solutions pour la gestion de processus *Rational Unified Process® et SUMMIT® Ascendant®*

**Les deux produits Les deux produits méthodologiques majeurs thodologiques majeurs**

### **IBM Rational Unified Process®**

*Le standard de fait pour le développement itératif* 

### **IBM® Rational SUMMIT® Ascendant®**

(状態) 二 114

*Ensemble de méthodes et de pratiques d'estimation et de planification de projets et de programmes*

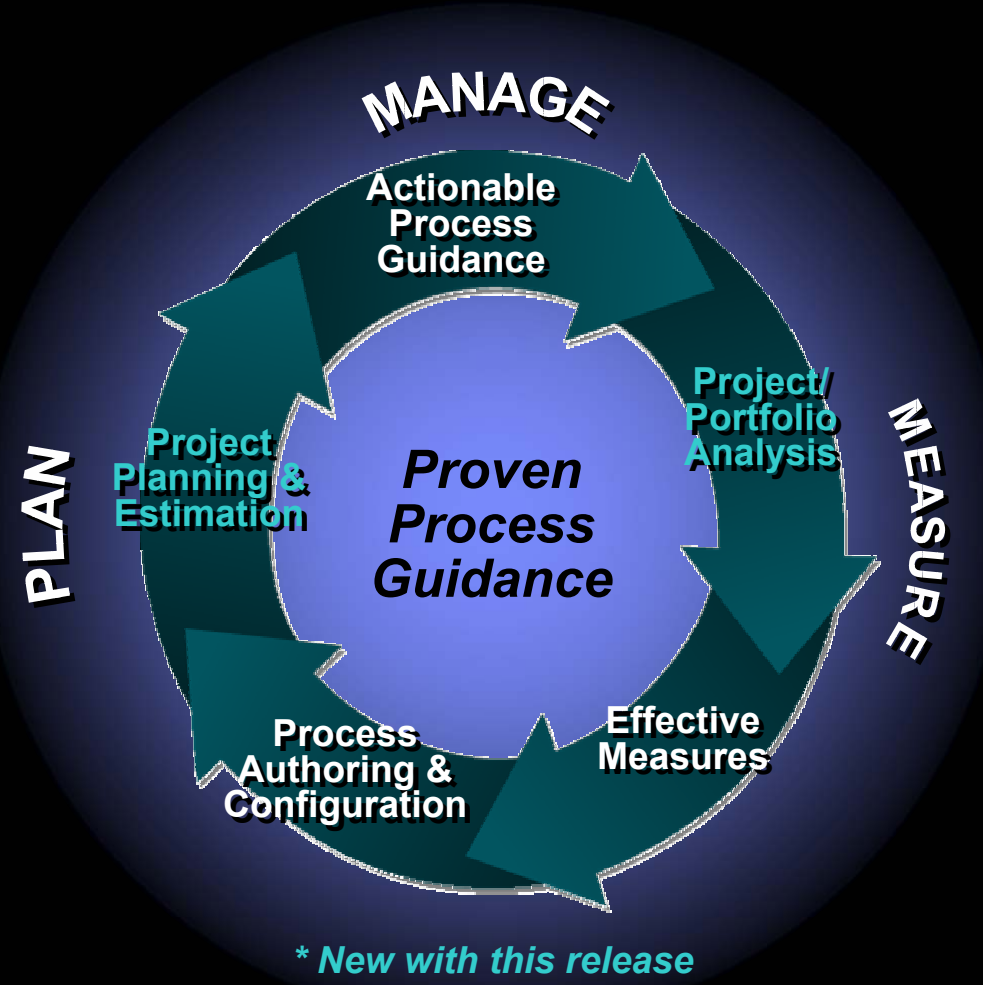

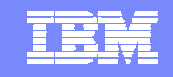

## Quatre impératifs pour réussir vos développements *Un processus de développement guidé par le business*

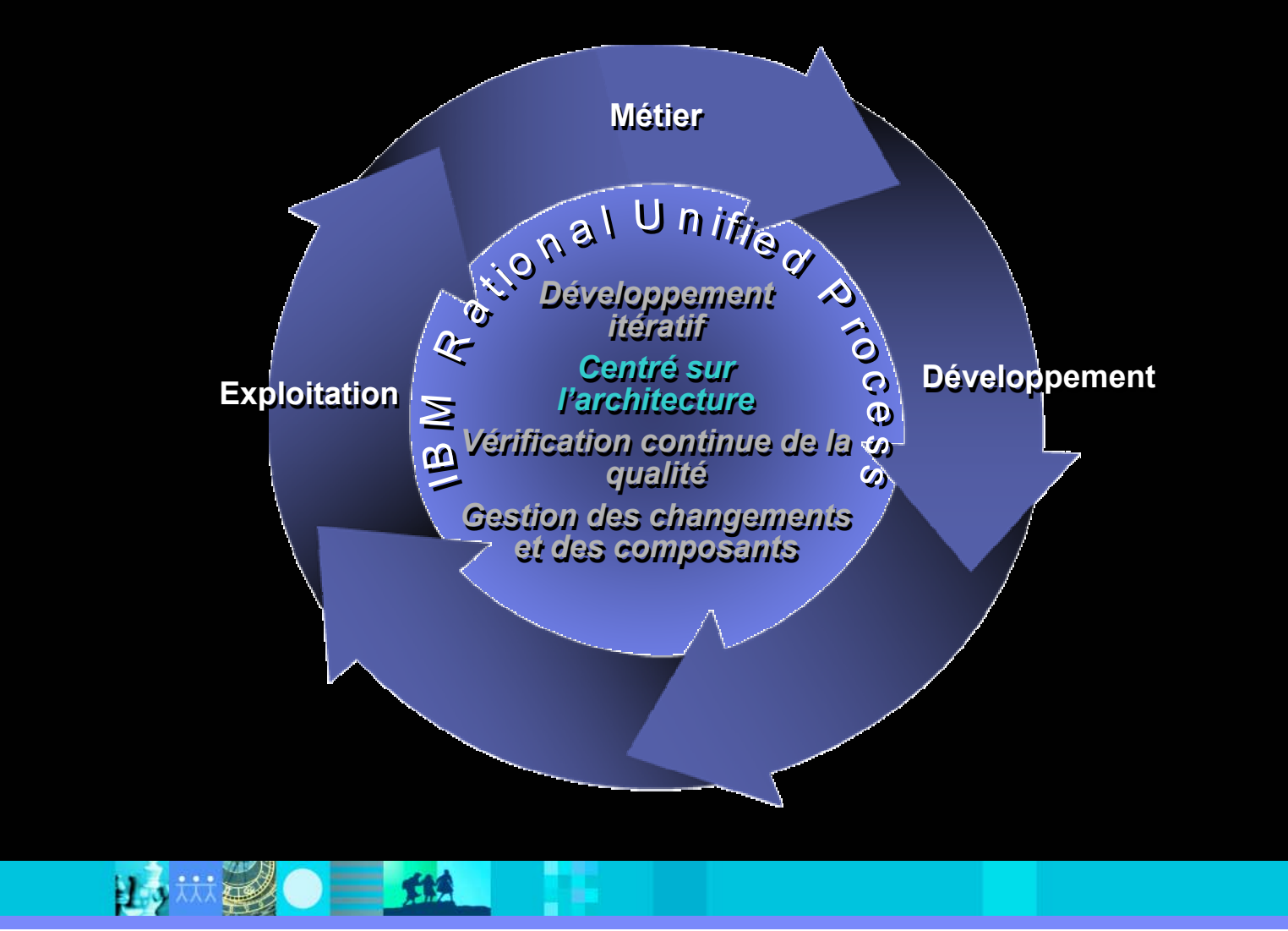

# Centré sur l'architecture

- $\checkmark$  Créer des modèles à différents niveaux d'abstraction
- $\checkmark$  Réalisation d'architectures à base de composants et de services
- $\checkmark$  Visualiser l'architecture réelle
- $\checkmark$  Valider ou raffiner & itérer

**Métier**

### **Bénéfices métier Bénéfices métier Bénéfices technologiques Bénéfices technologiques**

- Architectures et développements à base de modèles (MDA/MDD)
- Meilleure évolutivitéqu'en travaillant sur le code
- Meilleure traçabilité pendant tout le cycle de vie

- u Meilleur alignement des projets avec les besoins métier
- **Meilleure réutilisation pour** une meilleure productivité
- **Changements plus rapides** et plus fiables

### **Centré sur l'Architecture Centré sur l'Architecture**

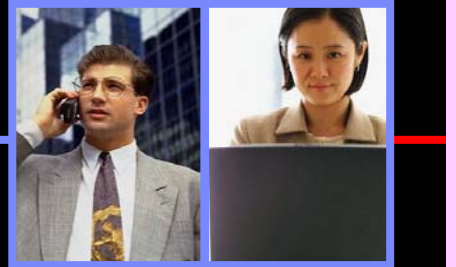

**Système**

**Application**

# **Information**

**Réalisation**

## IKN

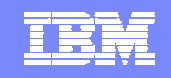

# Développement à base de modèles

*Mission: Automatiser l'intégration, la génération, la visualisation et la réutilisation d'artefacts logiciels tout au long du cycle de vie*

- $\checkmark$  Unifie les équipes métier et les équipes logicielles grâce à l'approche Model-Driven Business.
- $\checkmark$  Supporte tous type de développeurs avec l'approche Model-Driven Architecture.
- $\checkmark$  Développement à base d'actifs (Asset-Based Development) rendu pratique.

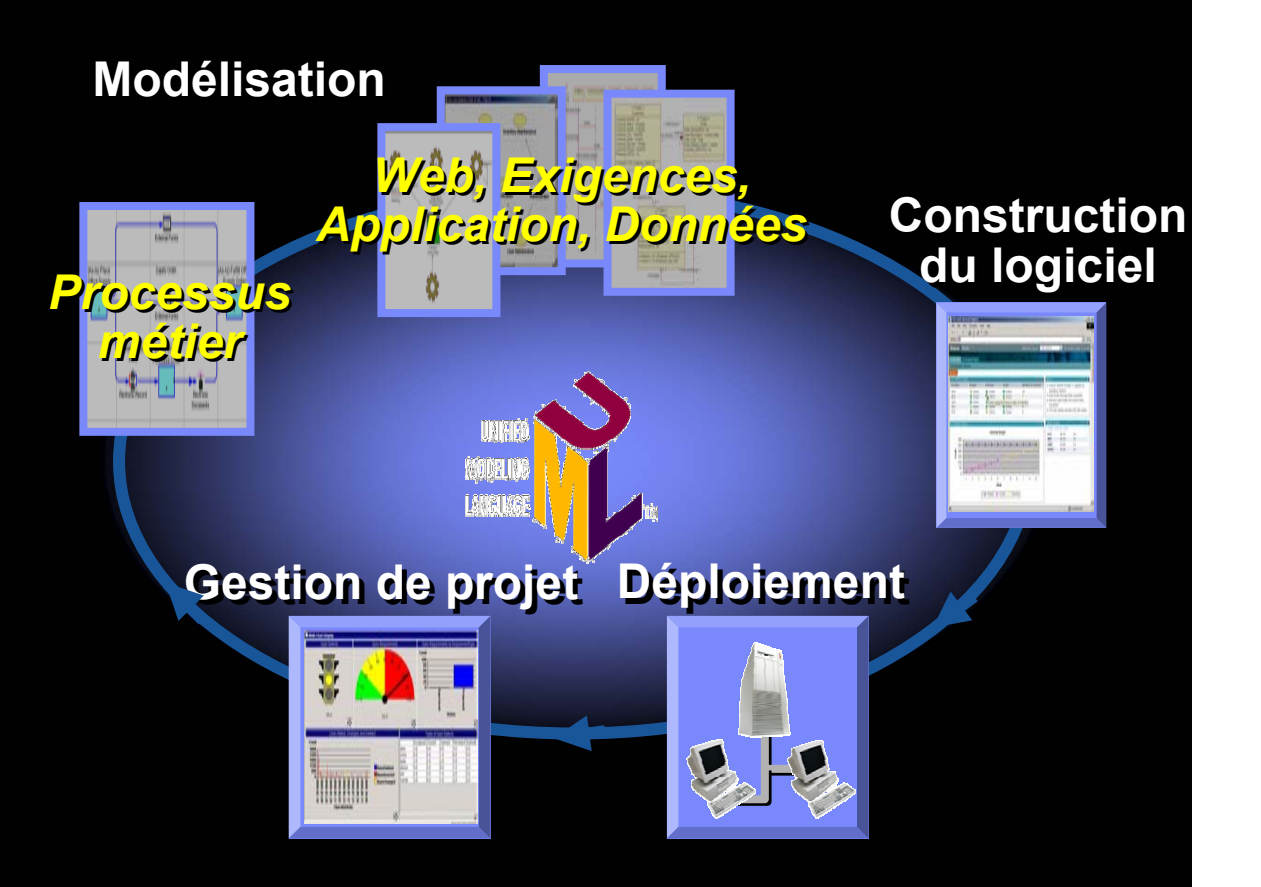

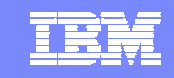

# Focaliser sur l'architecture : Éventail des solutions *Solution IBM pour la conception et la construction d'applications*

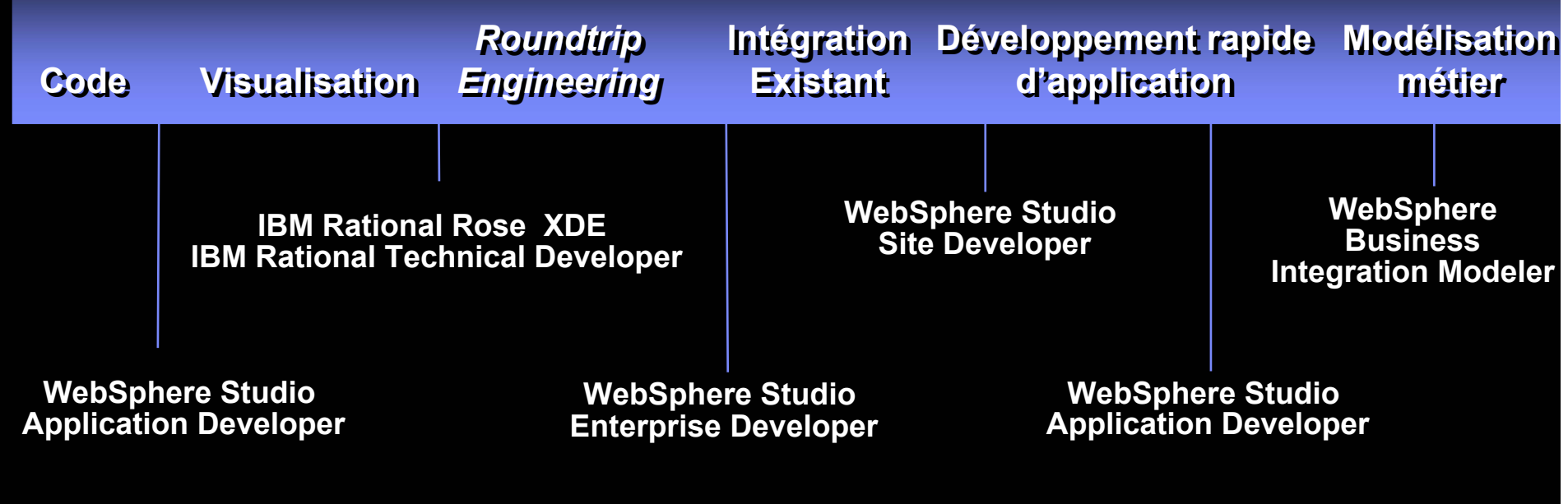

*Chaque solution répond à des besoins de développement différents Chaque solution répond à des besoins de développement différents*

**Focaliser sur l'architecture Focaliser sur l'architecture**

# <u>TKI</u>

# Vérification continue de la qualité

- $\checkmark$ Qualité implicite par construction
- $\checkmark$  Automatisation des tests
- $\checkmark$  Améliore la communication entre les équipes de développement, de test et d'exploitation

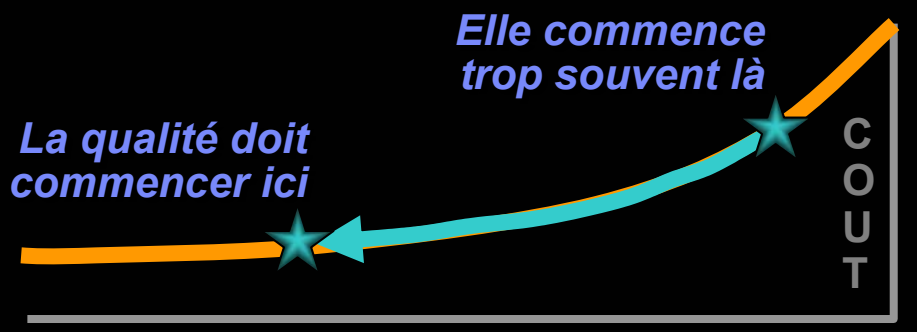

**Processus itératif**

- $\mathcal{L}_{\mathcal{A}}$  Avantages stratégiques à peu de risques
- $\mathcal{L}_{\mathcal{A}}$  Cycles de développement rapides
- $\mathcal{L}_{\mathcal{A}}$  Engagement de qualité de service

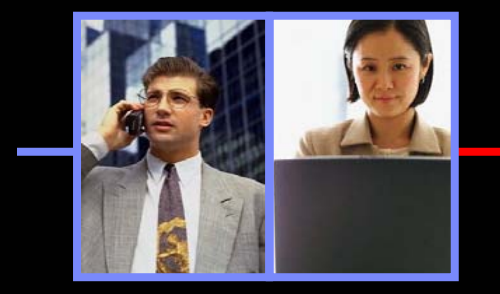

### **Bénéfices métier Bénéfices métier Bénéfices technologiques Bénéfices technologiques**

- г Traçabilité complète des composants
- Anticipation des problèmes
- F Détection au plus tôt des problèmes de disponibilités

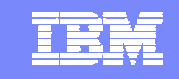

# Assurer la qualité très tôt pendant le codage "*Découvrez les bugs avant qu'ils ne cassent votre application"*

- $\overline{\phantom{a}}$  Les outils d'analyse dynamique découvrent les erreurs très tôt à l'exécution
- Analyse dynamique à l'intérieur de IBM WebSphere Studio, Eclipse et Microsoft Visual Studio .NET
- Enregistrer les détails de l'exécution de l'application
- Analyser vos applications avec ou sans *debugger*

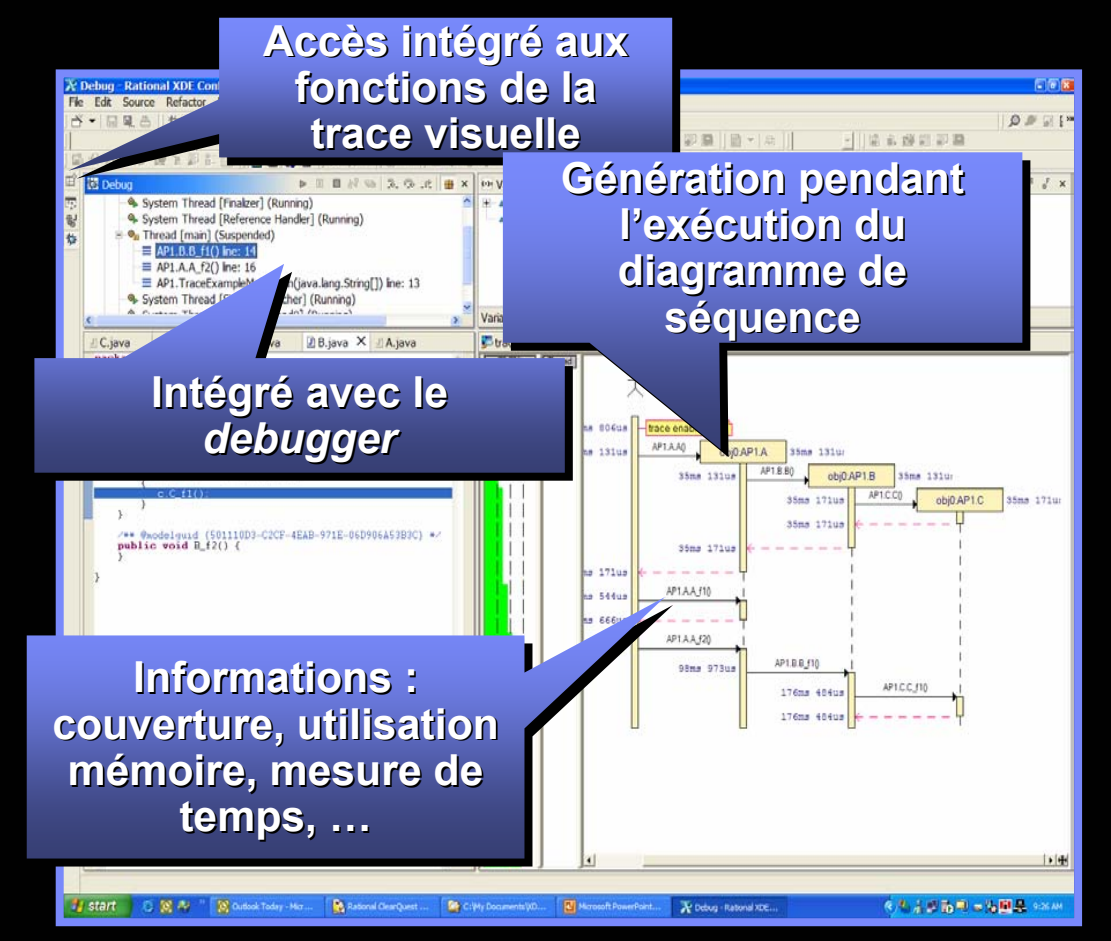

*IBM Rational PurifyPlus / IBM Rose XDE Developer Plus*

# Automatiser le test et la maintenance des scripts *La solution IBM pour développer, maintenir et exécuter les tests*

- **E** Améliorer la communication entre développeurs et testeurs
- ш • Actifs de test versionnables ш Reconnaissance d'objets graphiques Reconnaissance d'objets graphiques

Java comme langage de script Java comme langage de script

Technologie brevetée ScriptAssure™ Technologie brevetée ScriptAssure™

- Faciliter la maintenance des tests
- Étendre facilement son environnement de test

**Activités de test Activit Activités de test s de test intégrées directement à l'intérieur de à l'intérieur de rieur de WebSphere Studio ou Eclipse Eclipse**

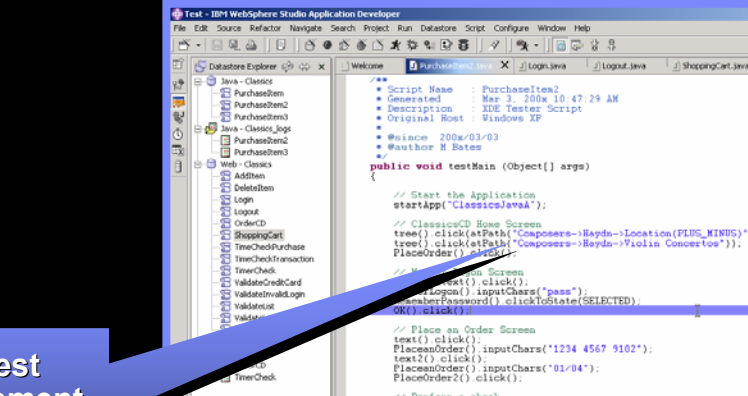

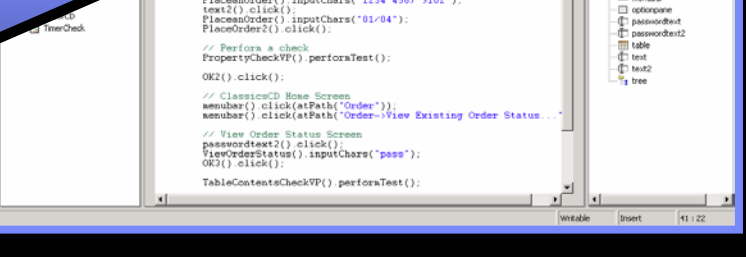

TRR

● 罗 5 名 2: 5

Purchase®em2<br>□ <mark>O</mark>U Verification Points

PropertyCheck<br>
A TableContentsCheck

Test Objects<br>
Private Test Object Map<br>
TEL ClassicsJava

TT Classics lays2 -EB Close<br>-EB Close<br>-ED XValog

T MemberLogo

 $600000$ 

 $\overline{m}$  are  $\overline{3}$  OK3

**B** PlaceCrde

E PlaceOrder2

TI PlaceanOrde E Pieteanurum<br>- Z RememberPasswor<br>- III ViewExistingOrders -T ViewOrderStatus WE Yourprobehashe

 $=$  menubar

*IBM Rational Functional Tester for Java and Web*

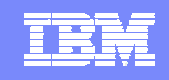

# La qualité après le déploiement

*Surveiller les performances du système et identifier les problèmes*

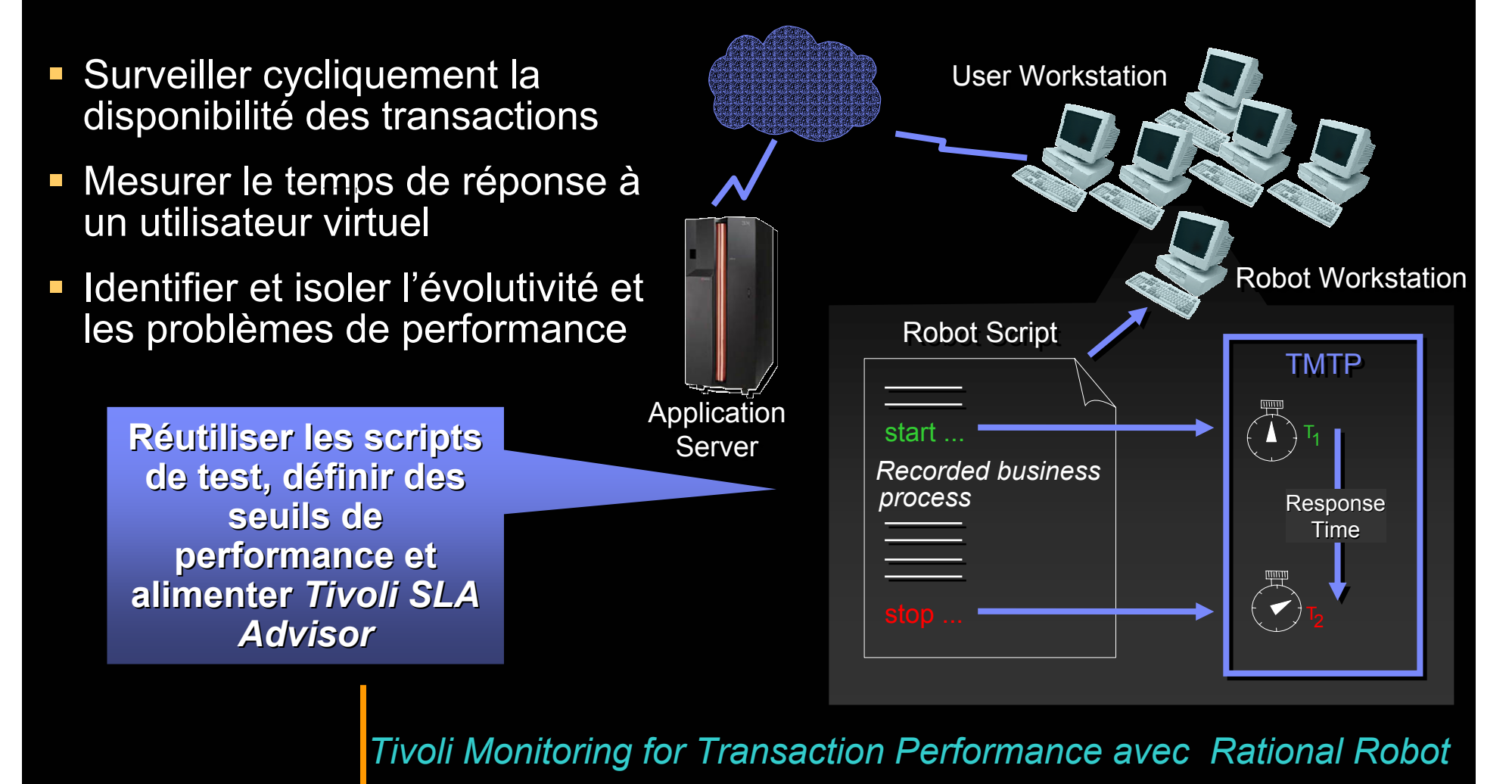

IBM Software Group | Rational software

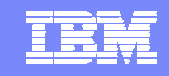

### Stratégie : Connecter les outils de test avec le déploiement *Réduit les pertes de disponibilité en automatisant diagnostics, réparations et re-fabrications*

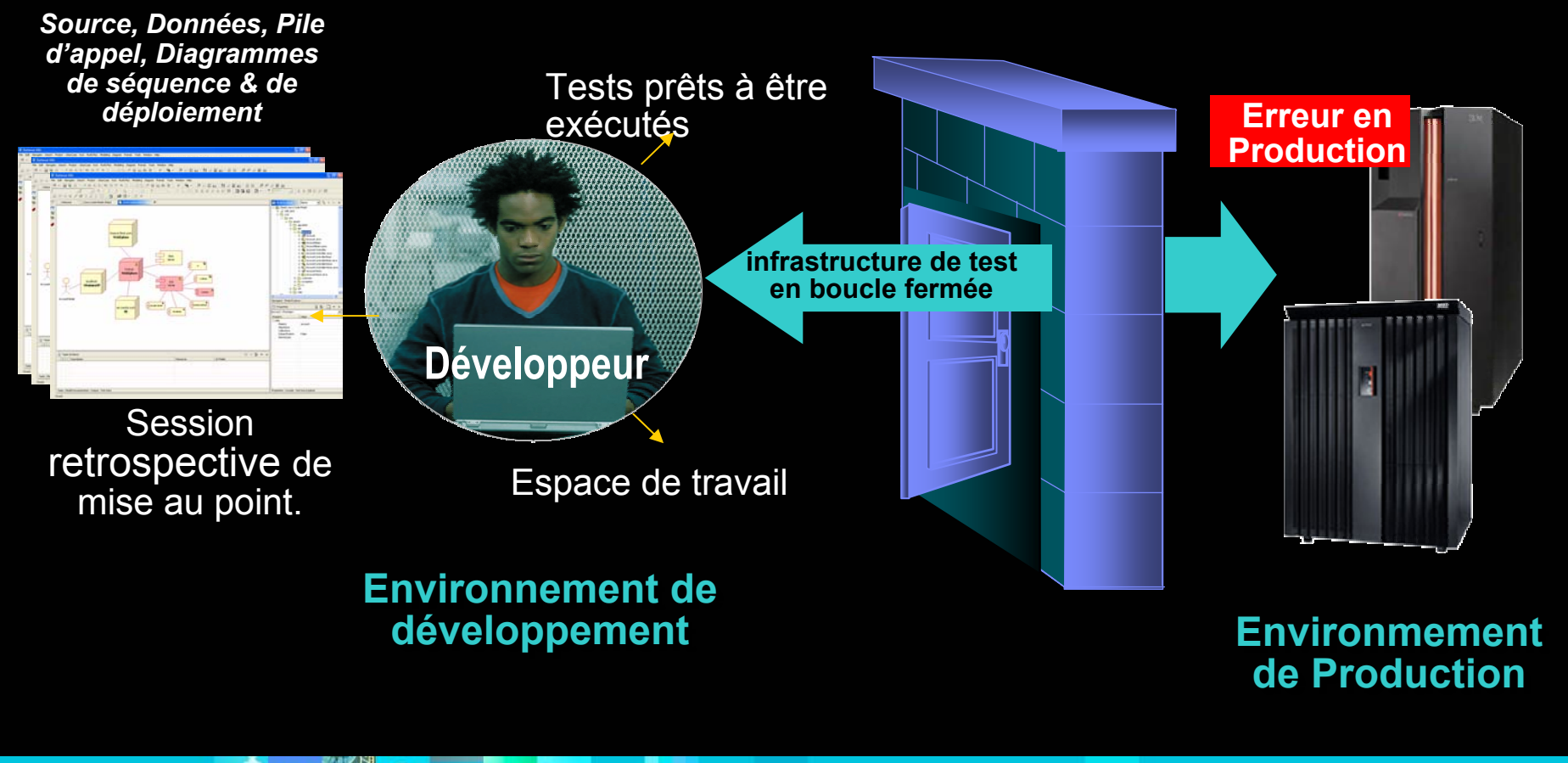

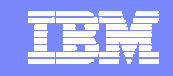

### Quatre impératifs pour réussir vos développements *Un processus de développement guidé par le business*

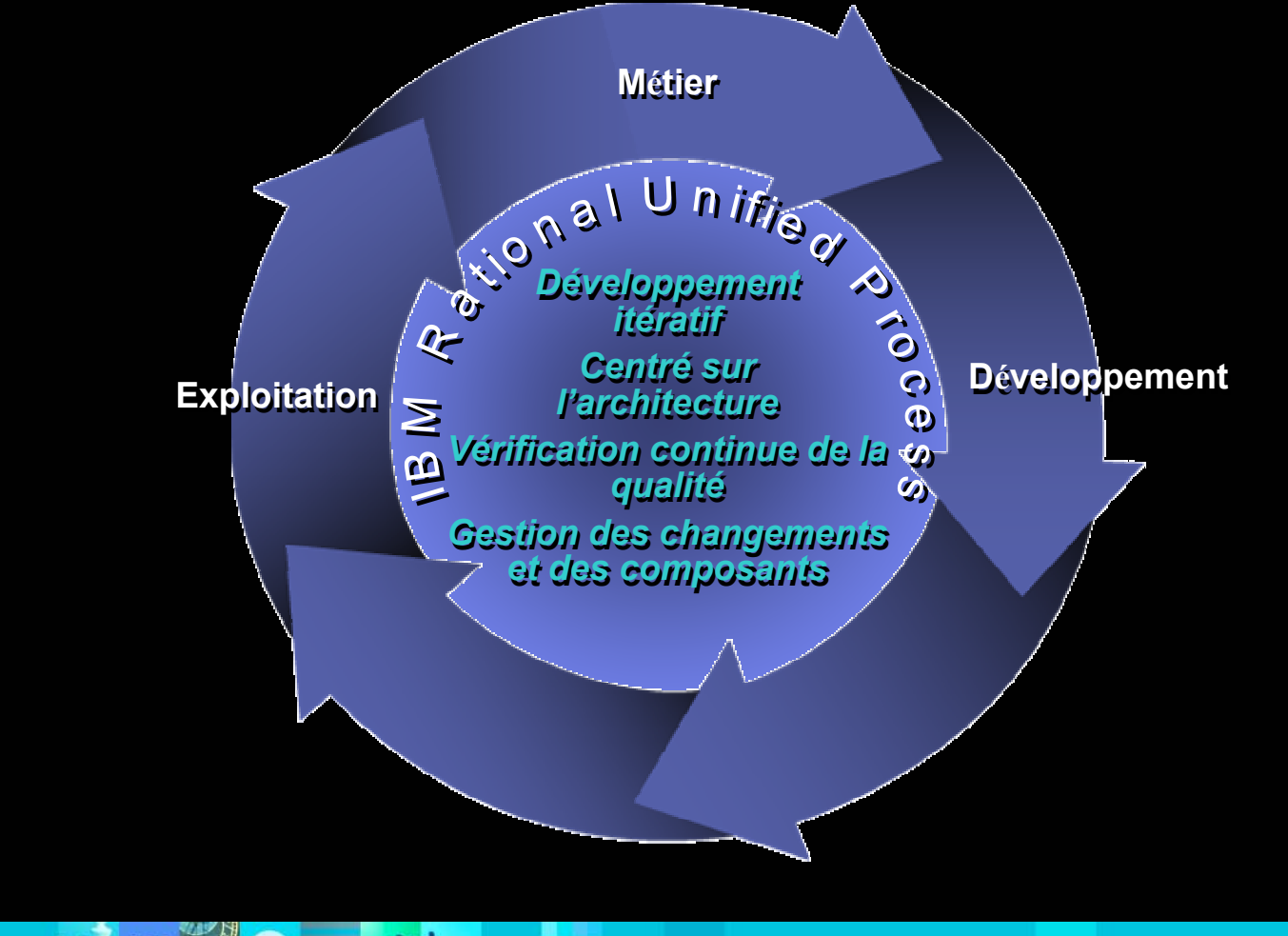

# Gestion des changements et des composants

- $\checkmark$ **Gestion des changements**
- $\checkmark$ **Gestion des composants**
- 9 **Automatise et accélère les activités**

### **Gestion de configuration logicielle**

TRR

**Exigences ModèlesCodeTests,…**

- Réponse rapide aux demandes de changement
- Développe en permanence même à distance
- Permet la réutilisation des **composants**

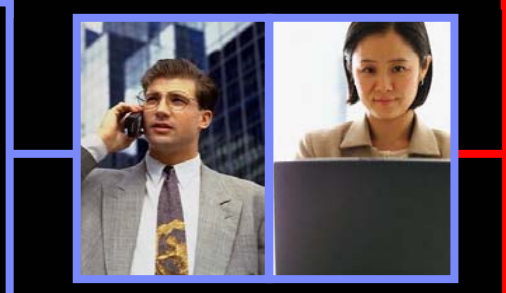

### **Bénéfices métier Bénéfices métier Bénéfices Technologiques Bénéfices Technologiques**

- Support souple du processus
- Gestion d'équipes distribuées
- Traçabilité tout au long du cycle de vie

### IBM Software Group | Rational software

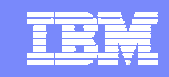

**Combien de bugs de Combien de bugs** 

# Gestion des changements : défi

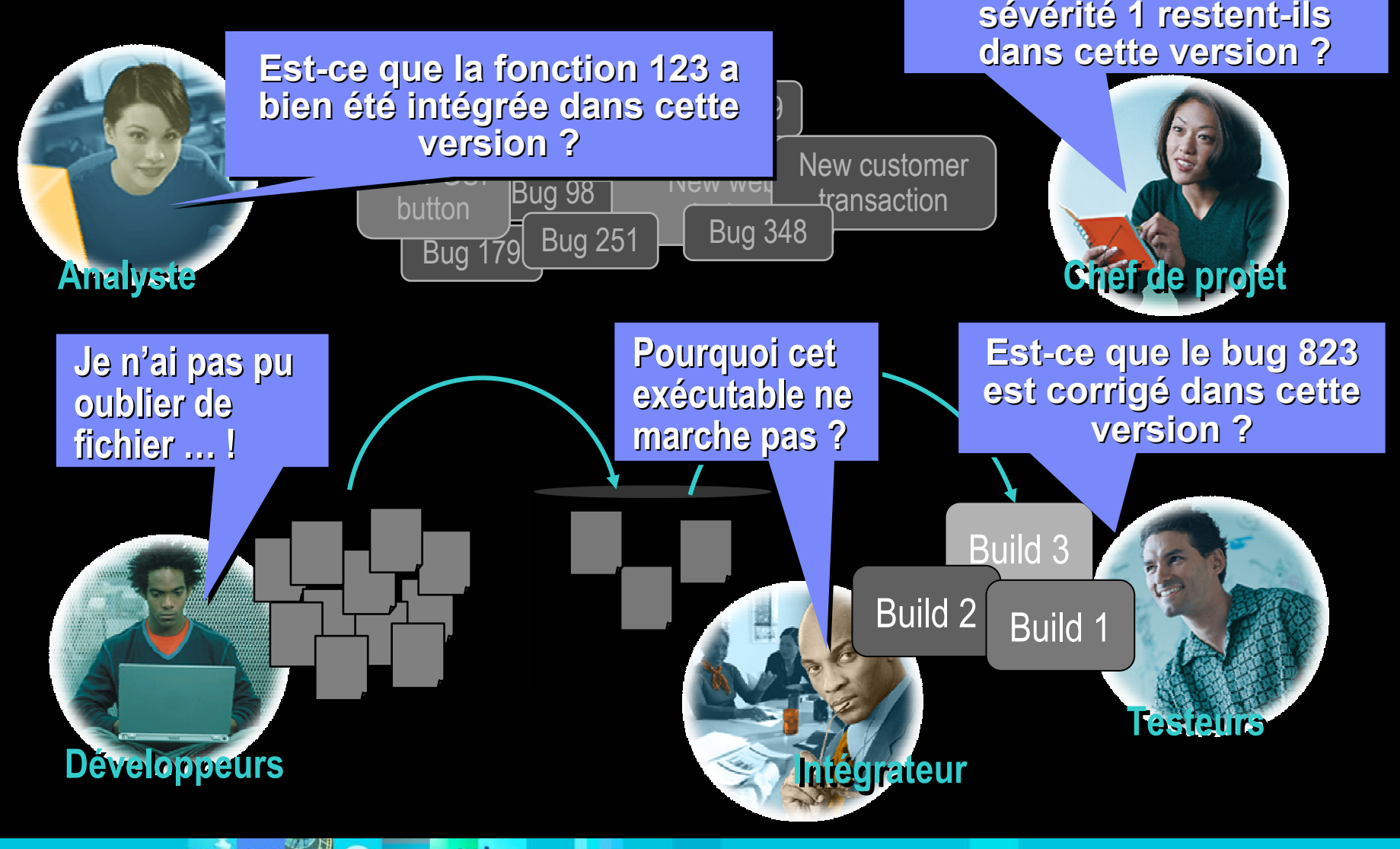

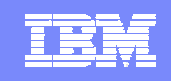

# Cycle de vie d'une demande de changement

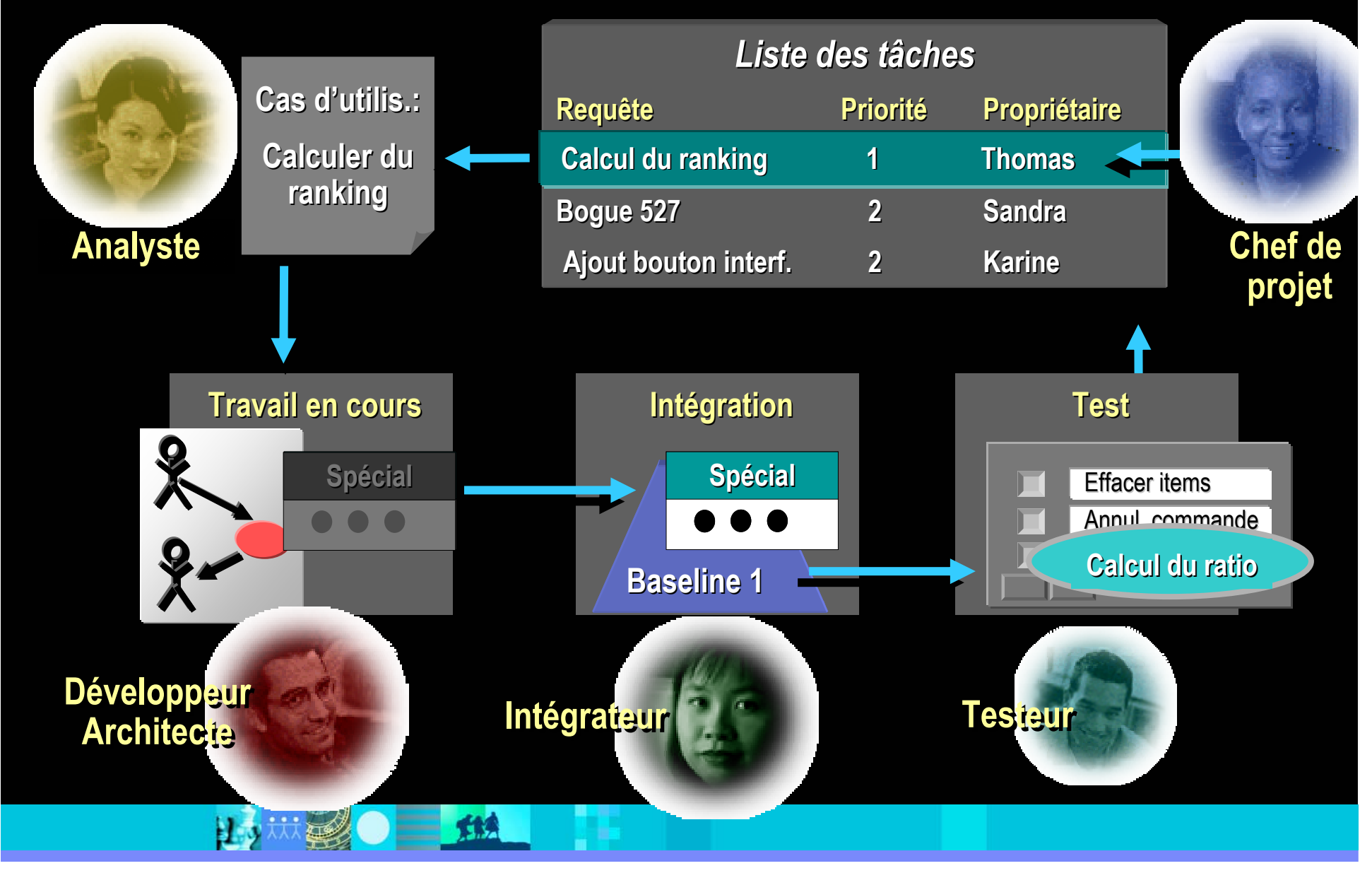

# TKR

# La solution Rational d'IBM

- П La plus puissante solution de GCL du marché
- **I** Plus de 350,000 utilisateurs
- Automatise le développement en parallèle
- S'adapte à la taille de l'équipe
- **La solution de gestion des demandes** de changements flexible et facile à utiliser
- $\Box$ Plus de 200,000 utilisateurs
- S'adapte simplement à vos besoins
- **Fournit des métriques de projets** efficaces

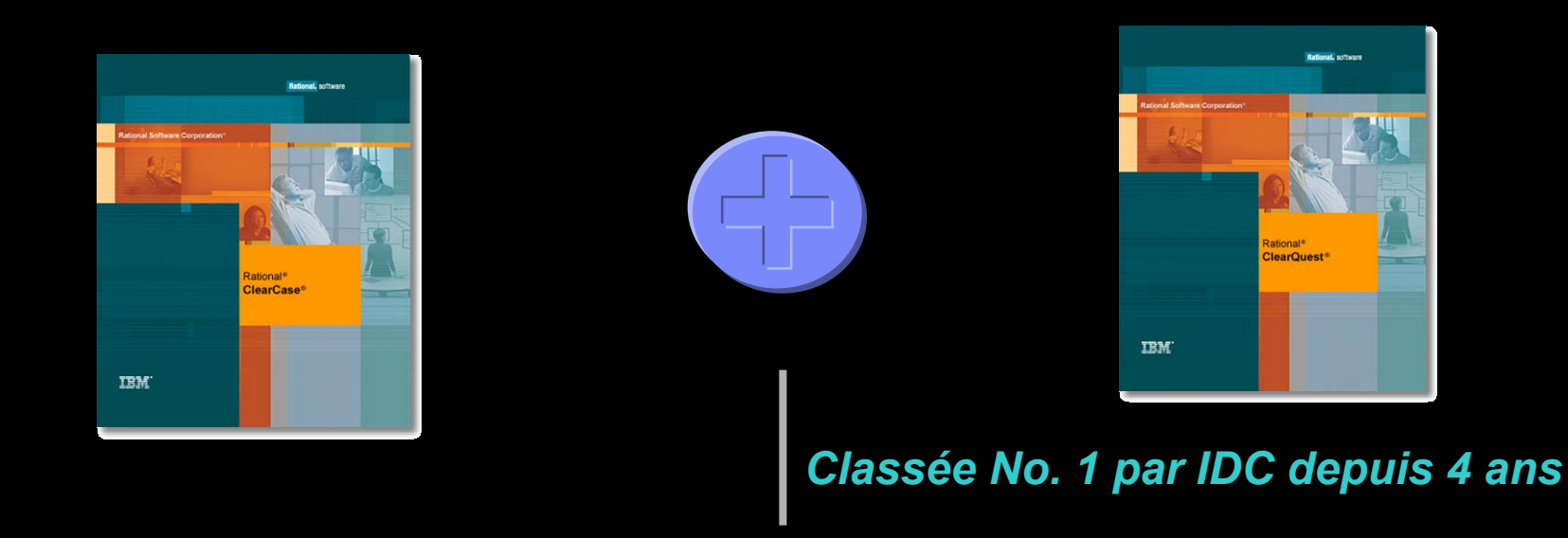

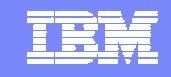

# Unifier la gestion des artefacts et des activités

*Garantit des résultats prévisibles*

### **Pratiques Processus, Prêt à l'emploi**

- г Longue expérience en gestion de configuration
- P. Des centaines de mises en place réussies
- $\mathcal{L}_{\mathcal{A}}$ Adoption facile
- г Optimisé pour le travail en équipe

### **Processus UCM Processus UCM**

- **Gestion d'activités**
- V, *To Do Lists To Do Lists*
- V, *Workflow*

### **Gestion d'artefacts**

- I, **Gestion de Gestion de version: code, version: code, models, XML, models, XML, HTMLHTML**
- **Développement Développement parallèle parallèle**

### **Gère des objets de haut niveau**

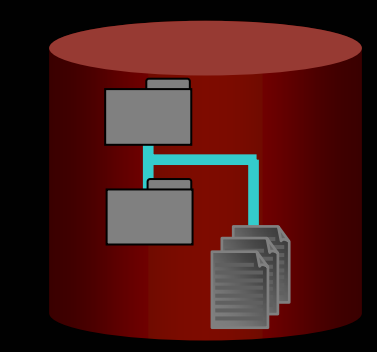

- $\checkmark$ **Composants**
- $\checkmark$ Sous-systèmes
- $\checkmark$ Versions de référence

### *IBM Rational ClearCase et IBM Rational ClearQuest*

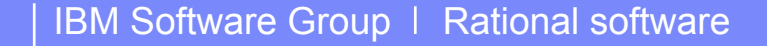

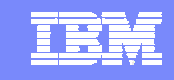

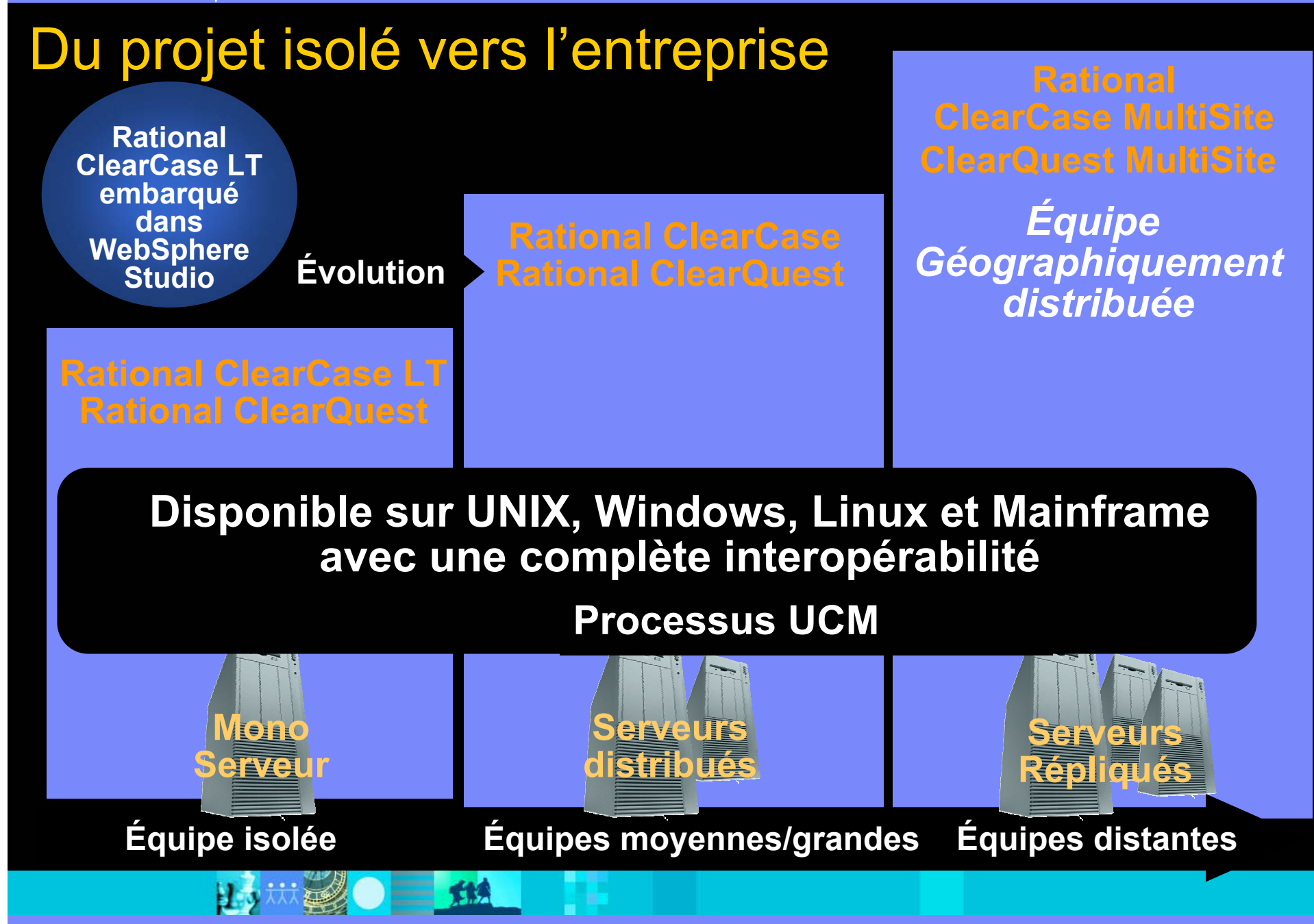

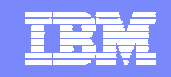

### Quatre impératifs pour réussir vos développements logiciels *Un processus de développement guidé par le business*

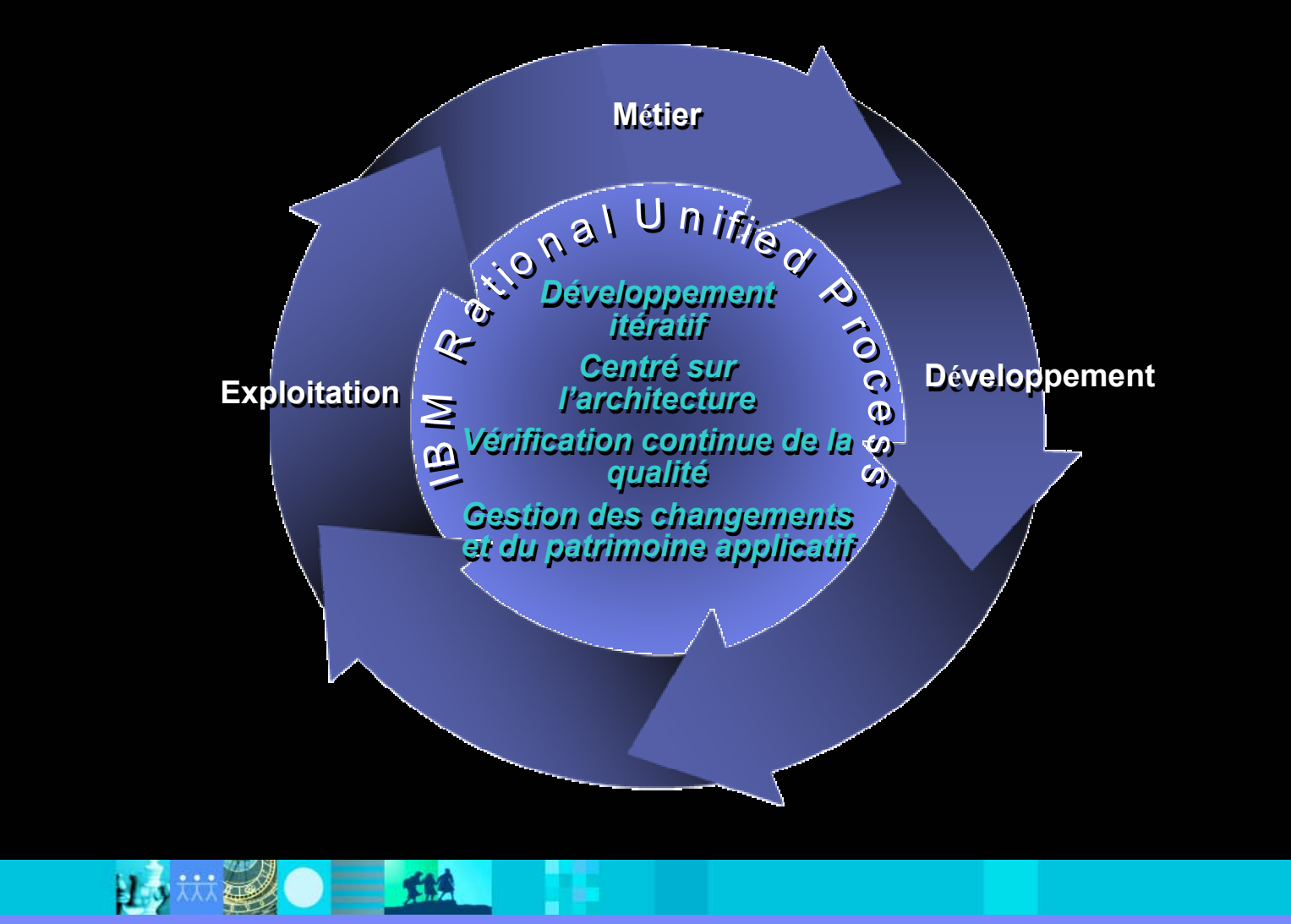

# AGENDA

- La place du logiciel dans l'entreprise à la demande
- **Les impératifs pour réussir ses développements**
- La plate-forme de développement logiciel d'IBM
- Actualité produit
- **Démonstration**
- Questions / Réponses

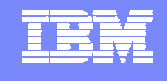

# La plate-forme de développement logiciel

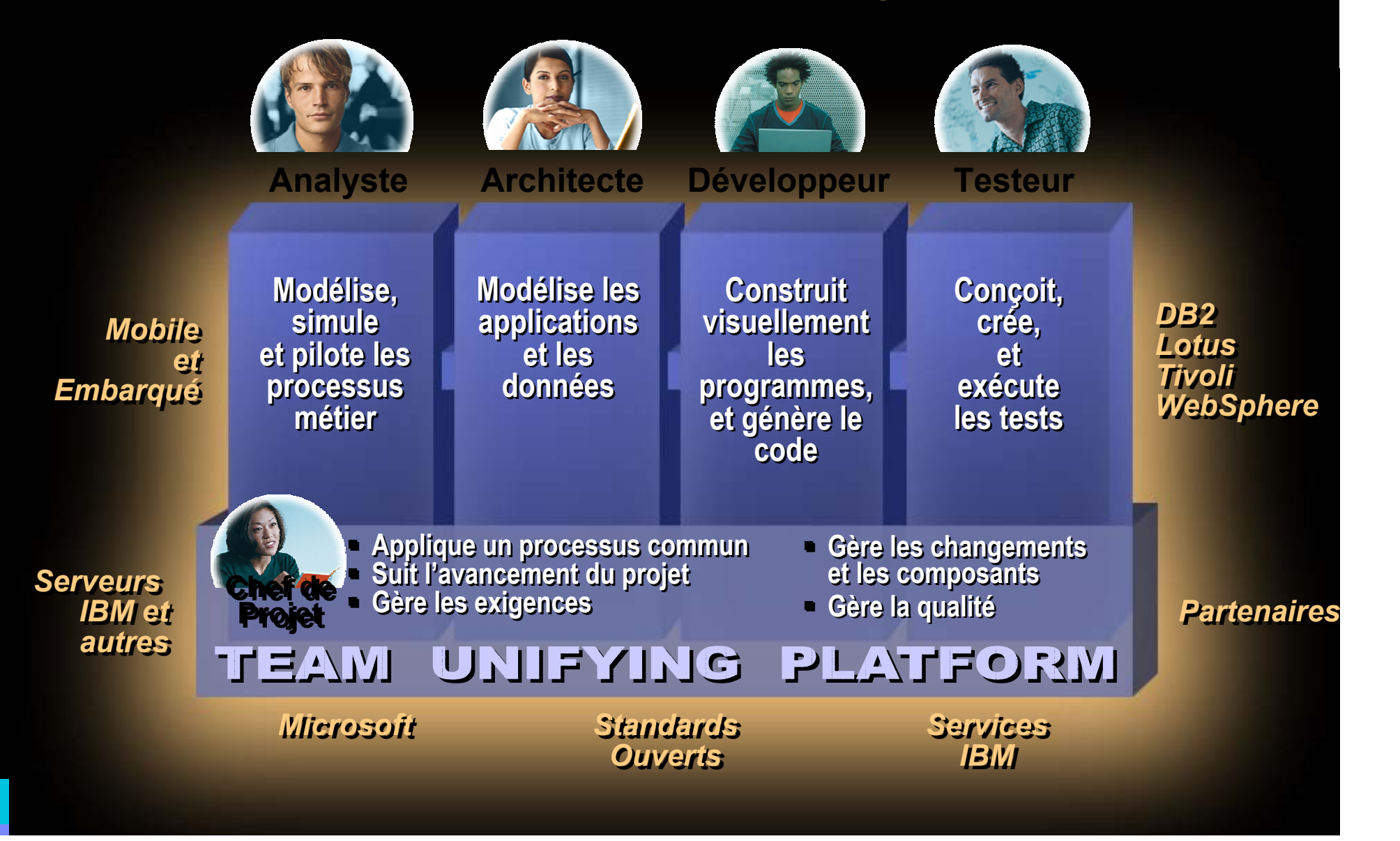

TER

# La plate-forme de développement logiciel : *les produits*

TER

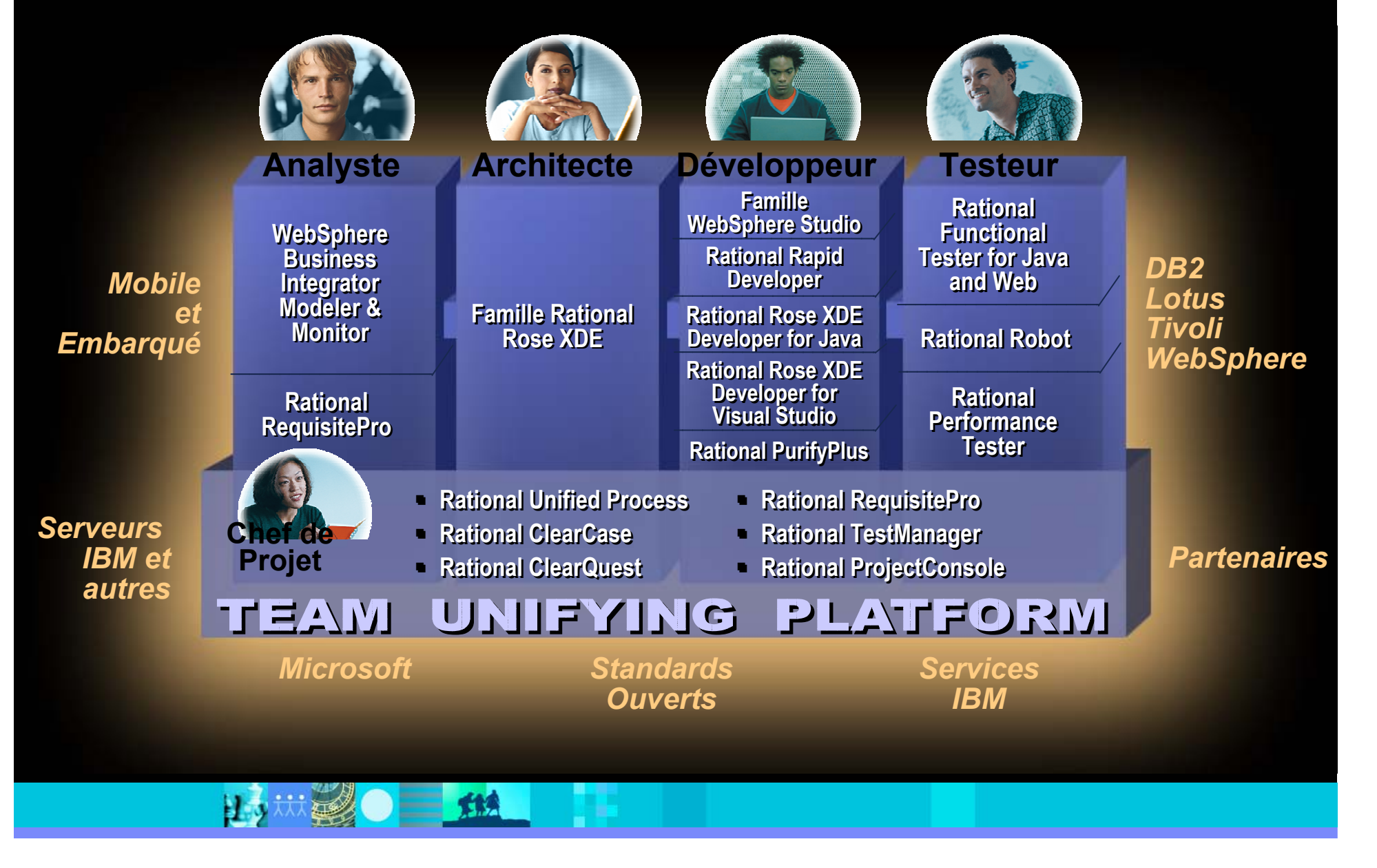

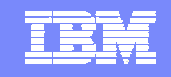

## IBM Rational: Intégration dans un monde hétérogène

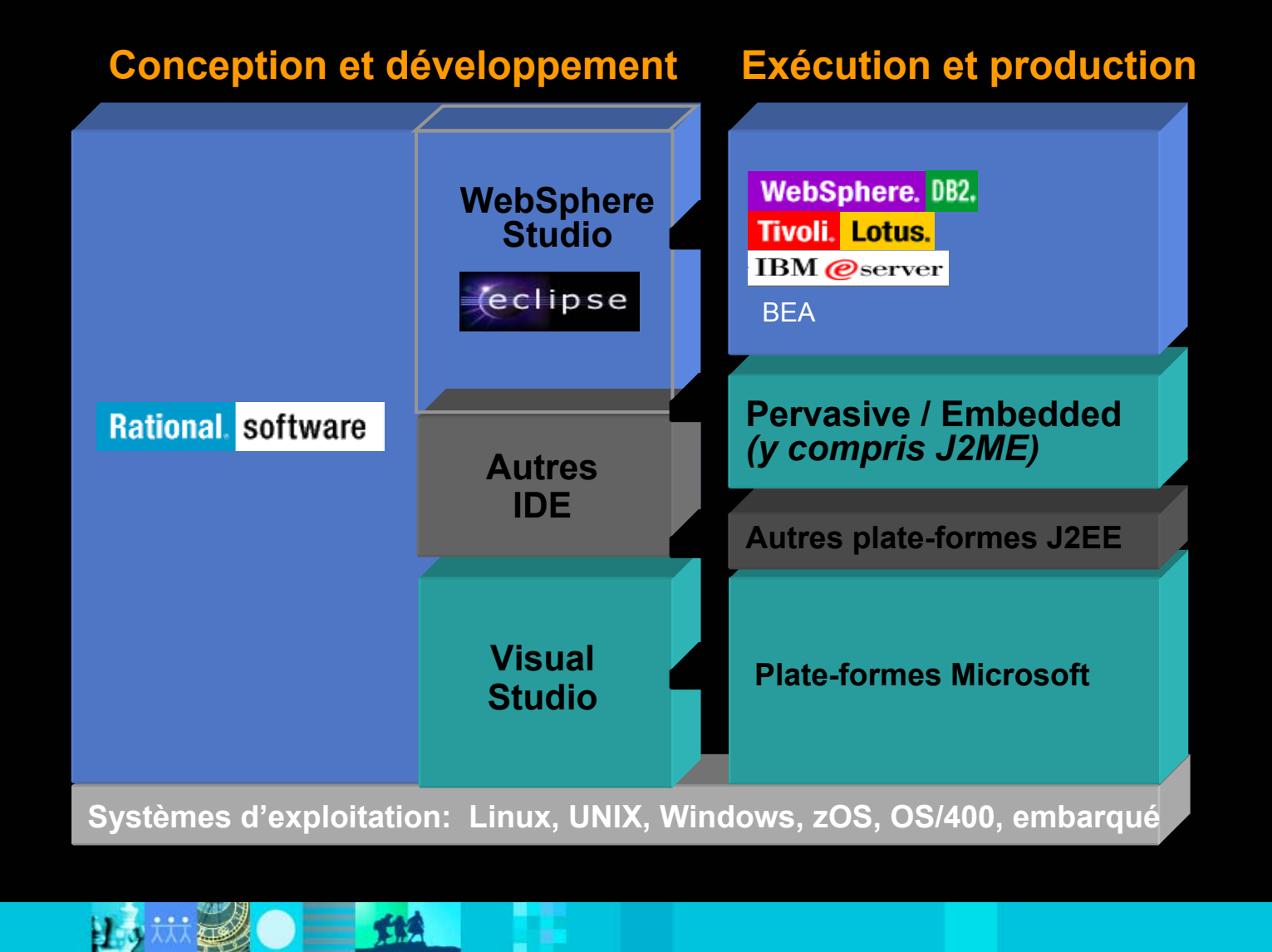

### IBM Software Group | Rational software

# Eclipse permet une intégration plus forte

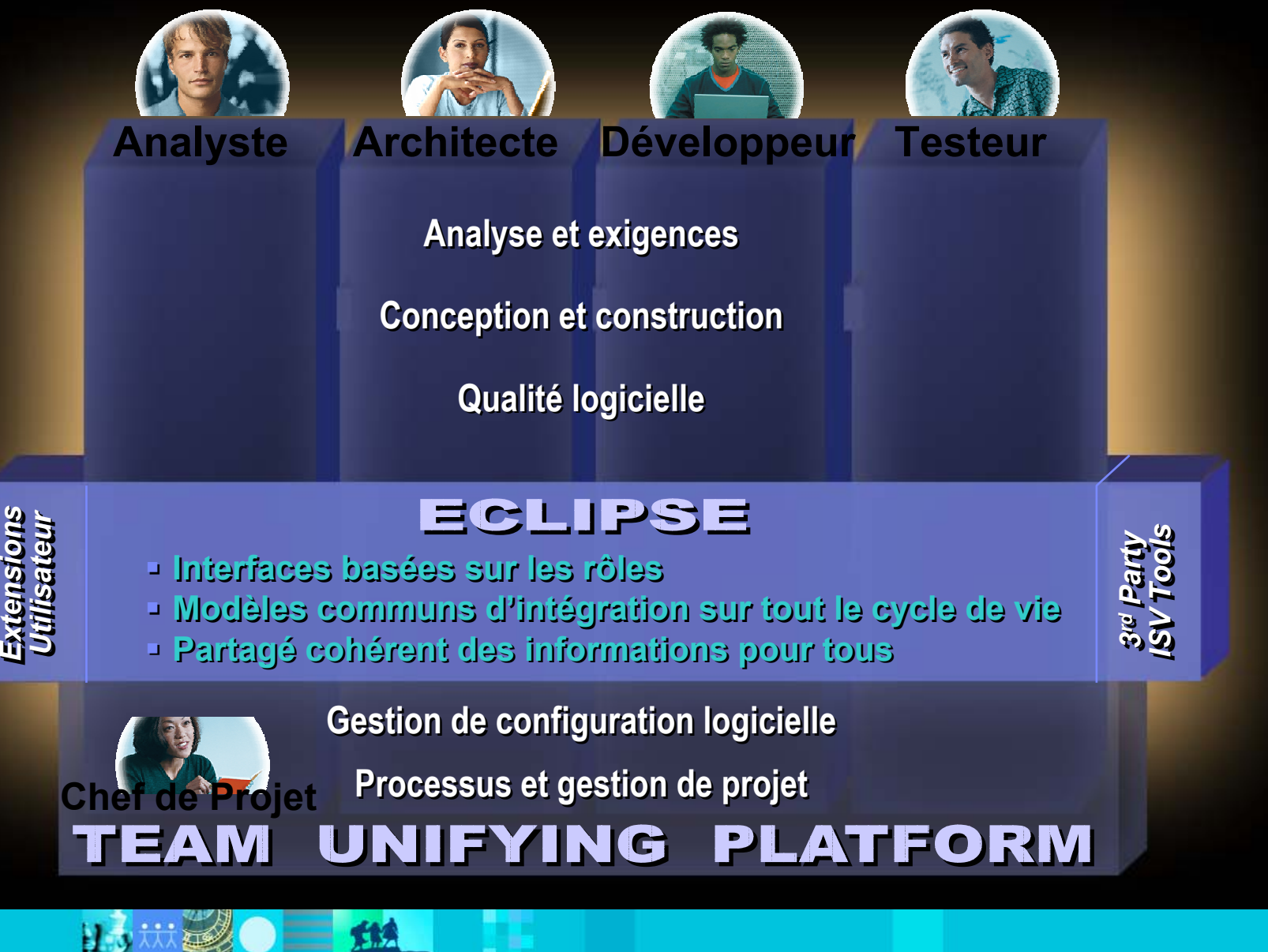

TRI

# AGENDA

- La place du logiciel dans l'entreprise à la demande
- **Les impératifs pour réussir ses développements**
- La plate-forme de développement logiciel d'IBM
- Actualité produit
- **Démonstration**
- Questions / Réponses

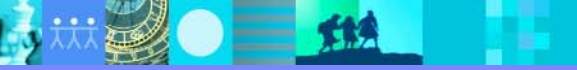

手票

# Quelles nouveautés produit ?

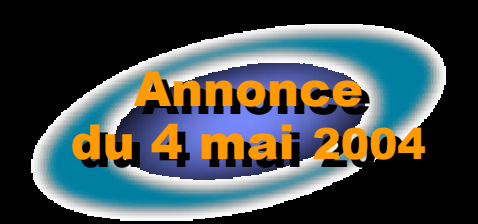

TKR

**IBM WebSphere Studio 5.1.2** *Simplifier le développement Java*

**IBM Rational Suite v2003.06.12** *Étendre le développement* 

- ▶ JavaServer Faces (JSR 127)
- ▶ Service Data Objects (JSR 235)
- **EGL** (Enterprise Generation Language)
- ▶ Rich-Client development for thin-client applications
- ▶ Portal Tools (JSR 168)
- ▶ Support de WebSphere Studio 5.1.X et Eclipse 2.1
- ▶ MDA tookit,
- ▶ Support XDE pour Microsoft Visual C++ .NET
- ▶ Support XDE pour C++ ANSI
- ▶ Modélisation DB2 améliorée pour IBM Rational Rose® XDE Developer
- IBM Rational Robot® : support PowerBuilder, Oracle Forms, Delphi and VS.NET
- ▶ IBM Rational PurifyPlus<sup>®</sup> et IBM Rational Rose Technical Developer sur Linux

# *Liste de fonctionnalités non-exhaustive Liste de fonctionnalités non-exhaustive*

# AGENDA

- La place du logiciel dans l'entreprise à la demande
- **Les impératifs pour réussir ses développements**
- La plate-forme de développement logiciel d'IBM
- Actualité produit
- **Démonstration**
- Questions / Réponses

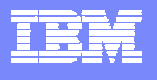

# La démonstration

- $\mathbb{R}^2$  **Le contexte**
	- ▶ L'application est en cours de production. Elle doit évoluer lors de la prochaine itération en raison d'un marché très compétitif et de plaintes client

 $\Box$ **L'Équipe**

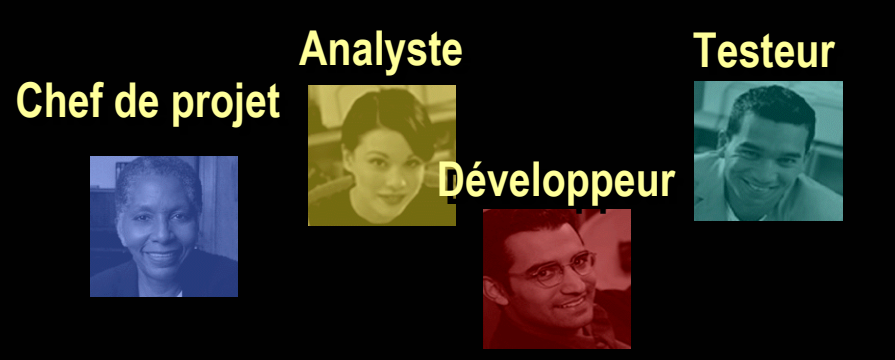

- $\mathbb{R}^2$  **Notre Objectif**
	- Livrer rapidement à la fin de l'itération la nouvelle version testée

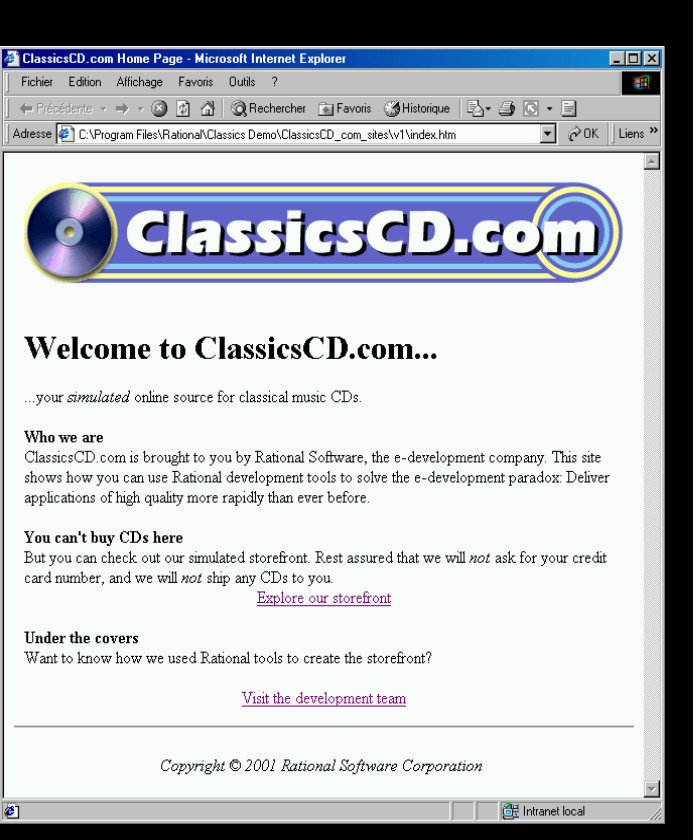

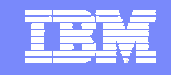

# Processus de développement piloté par le métier

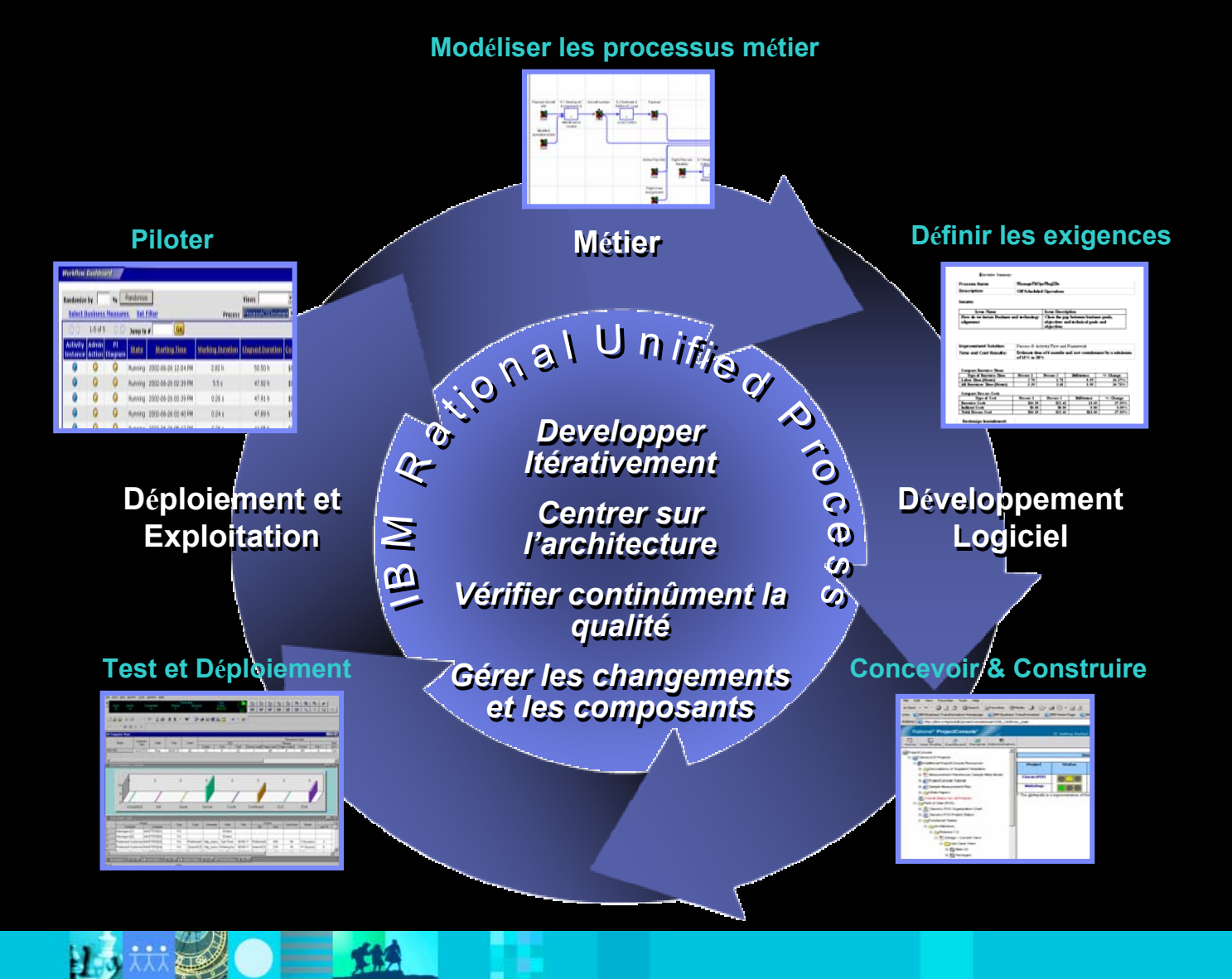

# Traçabilité totale

### **La spécification**

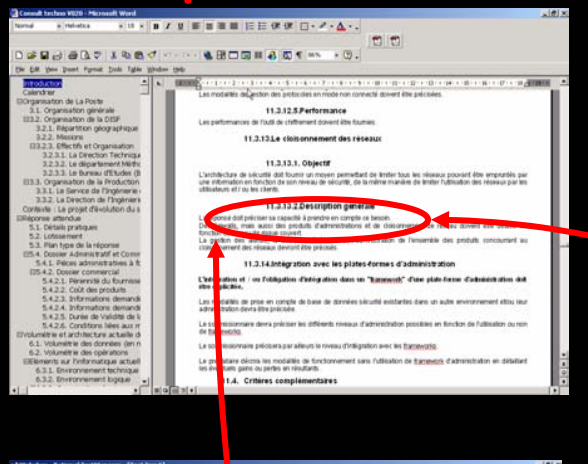

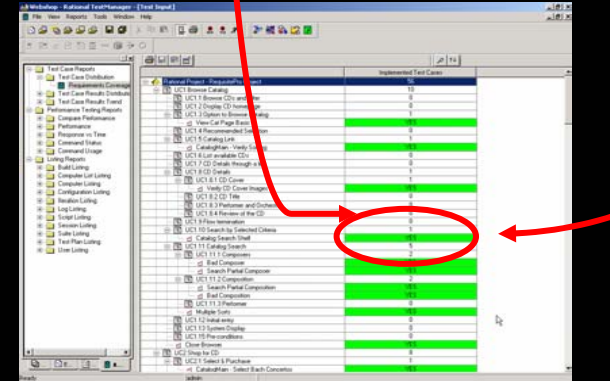

### **La conception visuelle**

IRN

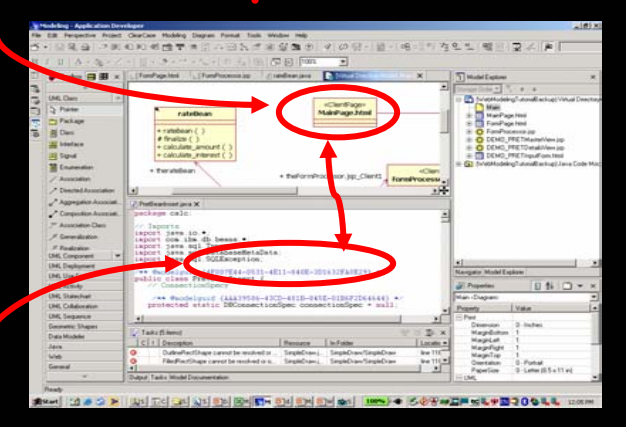

**Le code source**

### **La plan de test**

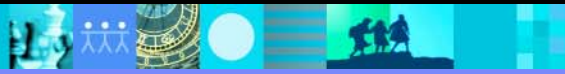

# IBM Rational : la reconnaissance des utilisateurs depuis 20 ans

### **Les meilleurs outils**

- $\checkmark$ <sup>n</sup>° 1 Analyse, Modélisation & Conception1
- $\checkmark$ n° 1 Gestion de Configuration Logicielle<sup>1</sup>
- <sup>n</sup>° 1 Test embarqué
- $\checkmark$ n° 1 Gestion des exigences<sup>2</sup>

 $\checkmark$ 

 $\checkmark$ 

 $\checkmark$ Leader en automatisation des tests<sup>1</sup>

### *Plate-forme de Plate-forme de développement logiciel développement logiciel d'IBM Softwared'IBM Software*

### $\checkmark$  Intégration forte

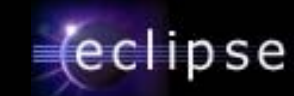

Fet

# **Rational software**

 les outils leaders du marché La meilleure intégration

### **La meilleure intégration**

 Opérationnelle depuis 1999 Élu meilleur outil pour l'équipe de développement<sup>3</sup>

Revenue Leadership Sources: <sup>1</sup>Various analyst sources; <sup>2</sup>Internal estimates; <sup>3</sup>Rational Suite, 2002 Editor's Choice, PC Magazine

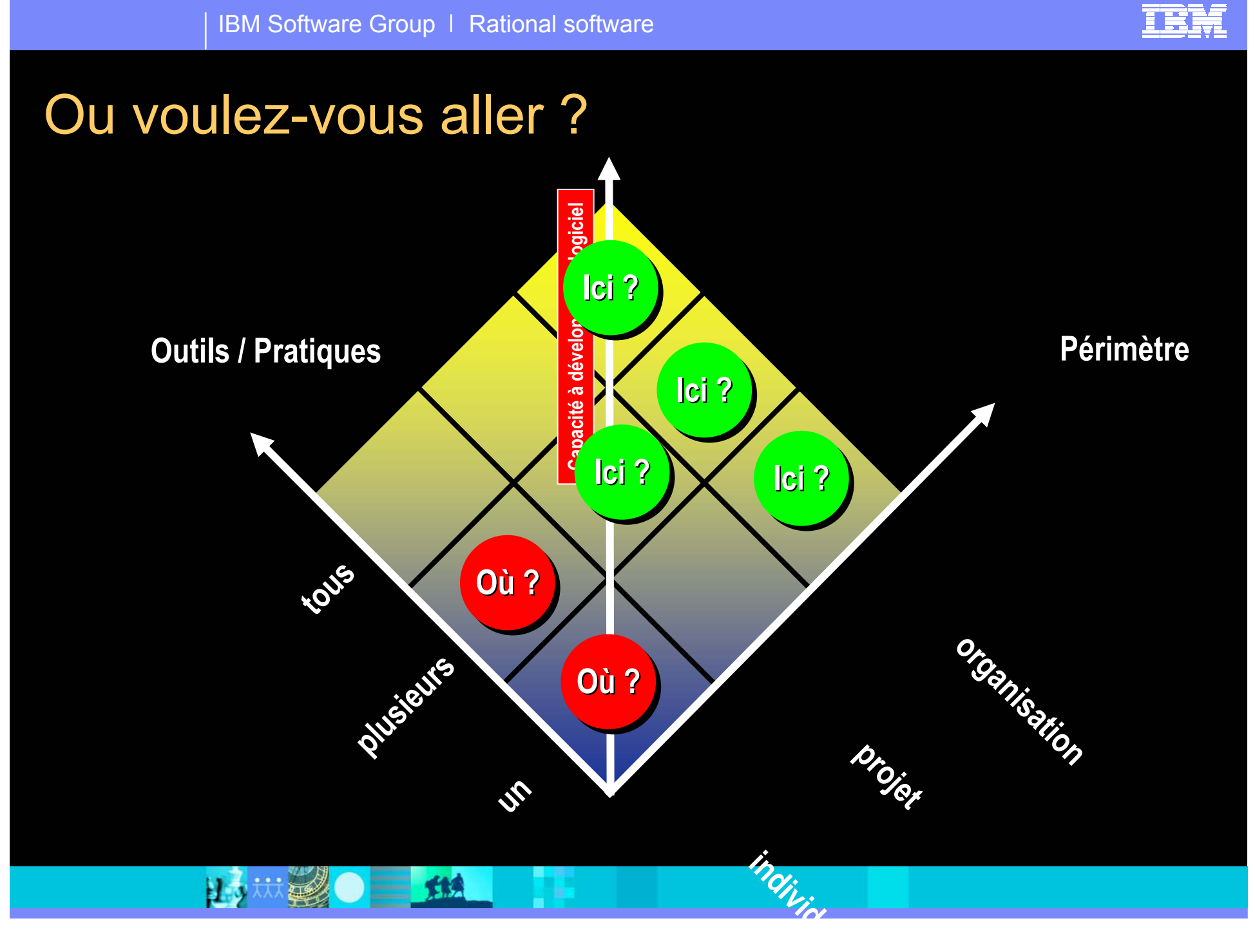

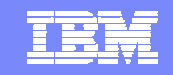

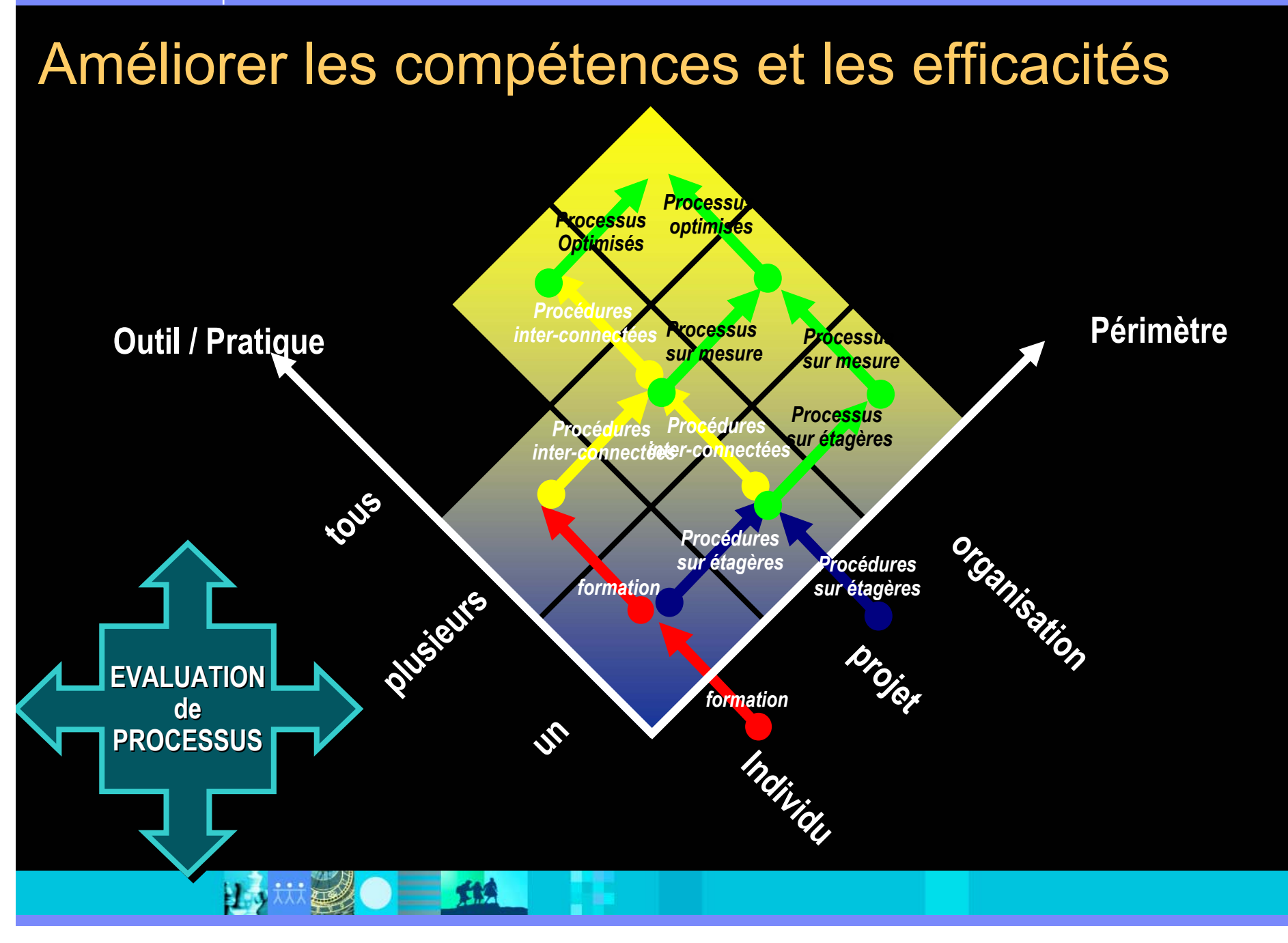

# AGENDA

- La place du logiciel dans l'entreprise à la demande
- **Les impératifs pour réussir ses développements**
- La plate-forme de développement logiciel d'IBM
- Actualité produit
- **Démonstration**
- Questions / Réponses

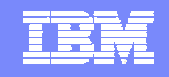

 $\sqrt{}$ 

# Questions ?

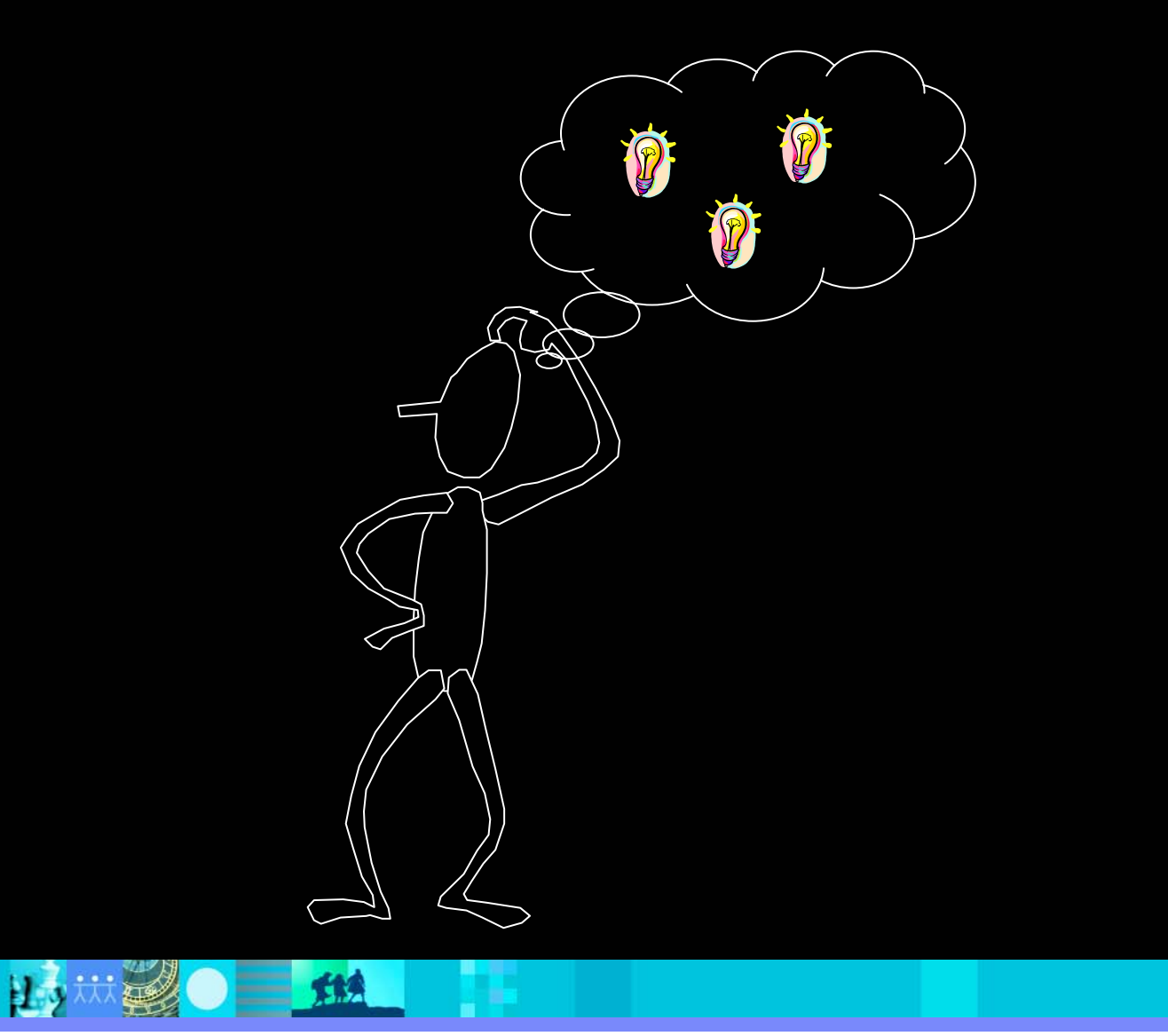

### IBM Software Group | Rational software

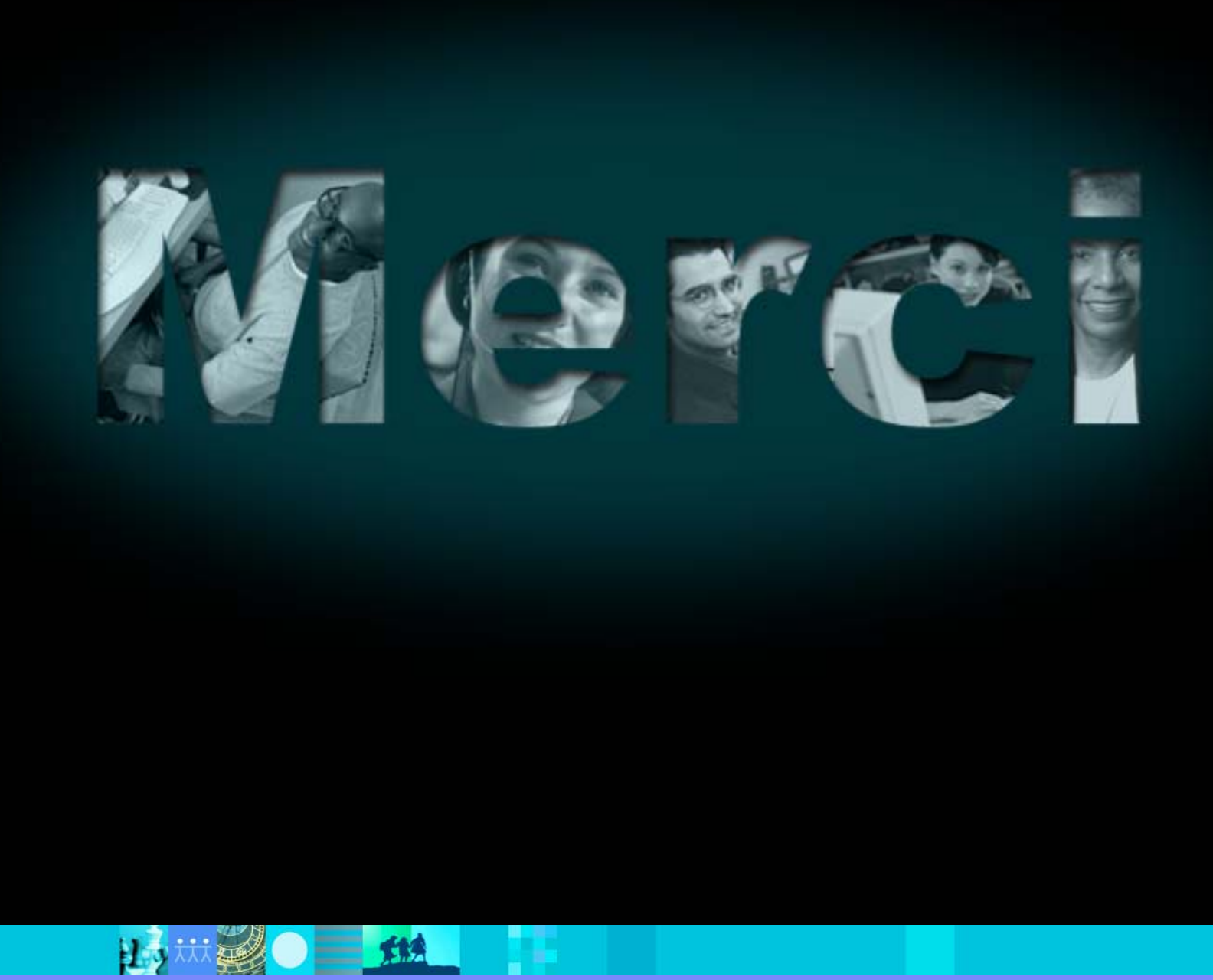

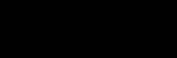

IBM

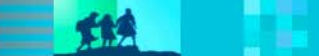